## Point Inventory

## EIS and the NEI

- Emission Inventory System (EIS)
	- Data repository for air emissions data used to create the NEI
	- Contains State, Local, Tribal and EPA submitted data
	- Can be multiple emissions values for the same unit/process
	- Annual, monthly, daily data
	- Data available via a password-protected web site
		- EIS Gateway <https://eis.epa.gov/eis-system-web/welcome.html>
- National Emission Inventory (NEI)
	- Snapshot in time from EIS
	- Inventory version shared with the public
	- One emissions value per process selected
	- Annual emissions values

# S/L/T Reporting

- Criteria Pollutants Required by Air Emissions Reporting Rule (AERR) <http://www.epa.gov/ttn/chief/aerr/>
	- Complete criteria pollutant inventory every 3 years
		- All point sources (100 tpy potential to emit threshold)
		- Nonpoint sources
		- Onroad and Nonroad sources
		- Events (wildfires and prescribed fires)
		- **2011 Emissions due 12/31/2012, EIS window opens 6/1/2012**
	- Annual reporting for type A point source facilities
		- $-$  SO2, NOx, CO with potential to emit  $\geq$  2,500 tpy
		- VOC, PM, NH3 with potential to emit  $\geq$  250 tpy
		- $-$  Pb with potential to emit  $>$  5 tpy (to be amended to agree with Lead NAAQS level of  $\geq$  0.5 tpy)
- HAPs are submitted voluntarily by many S/L/Ts and are encouraged as part of an integrated report
	- EPA plans to gap fill HAP emissions where missing (e.g., TRI, rule data)

## Uses of the NEI

- The NEI is one of the key inputs for:
	- Modeling of national rules NAAQS reviews, CSAPR, etc
	- Non-attainment Designations
	- NATA Review toxics risk modeling
	- Trends reports and analyses

## Components of the EIS

- Six different data categories
	- Facility Inventory
	- Point Emissions
	- Nonpoint Emissions
	- Onroad Emissions
	- Nonroad Emissions
	- Event Emissions (wildfires and prescribed fires)
	- No biogenic emissions, although these are part of EPA's modeling files

# What is the Point Inventory?

- Emissions estimates for the facility inventory
	- By pollutant
	- By process
	- By inventory year/reporting period (e.g., 2011 annual)
- In addition to emissions, point data may include
	- Throughput (by process and inventory/year reporting period)
	- Operating details
	- Supplemental parameters

## Important Concepts (1)

- Emissions may only be reported for an existing process
	- Existing process cannot have a Process End Year prior to inventory year
	- Unit from existing process should be operating in inventory year (PS ok if it is PS in 2012 and you are submitting 2011...)
	- SCC code for process must be a valid one
- All pollutants for a given process must be reported together
	- 2008 inventory cycle pitfall: Some agencies inadvertently re-submitted just some pollutants and as a result, all other pollutants were wiped out
	- Each submittal overwrites the last for a given process
	- You can submit different facilities or different processes at a facility in separate submittals  $\frac{7}{7}$

## Important Concepts (2)

- Your emissions will **NOT** be adjusted by EPA
	- For the 2008 NEI, EPA speciated SLT chromium
	- To get it into the NEI, we submitted the speciated chromium as a SEPARATE EPA dataset
	- The SLT unspeciated chromium is in EIS, it is in your dataset
- EIS can support emission values from multiple sources
- Can use LB, TON or metric to submit emissions- – EIS reports show HAPs in LB and CAPs in TON
- Report controlled emissions, not uncontrolled
	- We have seen control/capture/effectiveness values of 100% for processes with non-zero emissions. If 100% is truly controlled then emissions should be zero

## Important Concepts (3)

- Report Process-level, not facility level
	- Ideally, emissions of all pollutants emitted from a process would be reported at the process-level using a descriptive SCC and well-defined unit
	- Your VOC HAPs should sum to LESS than (or equal to) your VOC
	- Your Particulate HAPs plus lead should sum LESS than (or equal to) your PM-10
- If you report any pollutants at the facility-level, emissions could cause potential double counting and other problems –
	- We saw this in some of the 2008 data EPA data chosen ahead of SLT where found to be facility level  $\frac{1}{9}$

#### Submitting Your Point Inventory (Emissions)

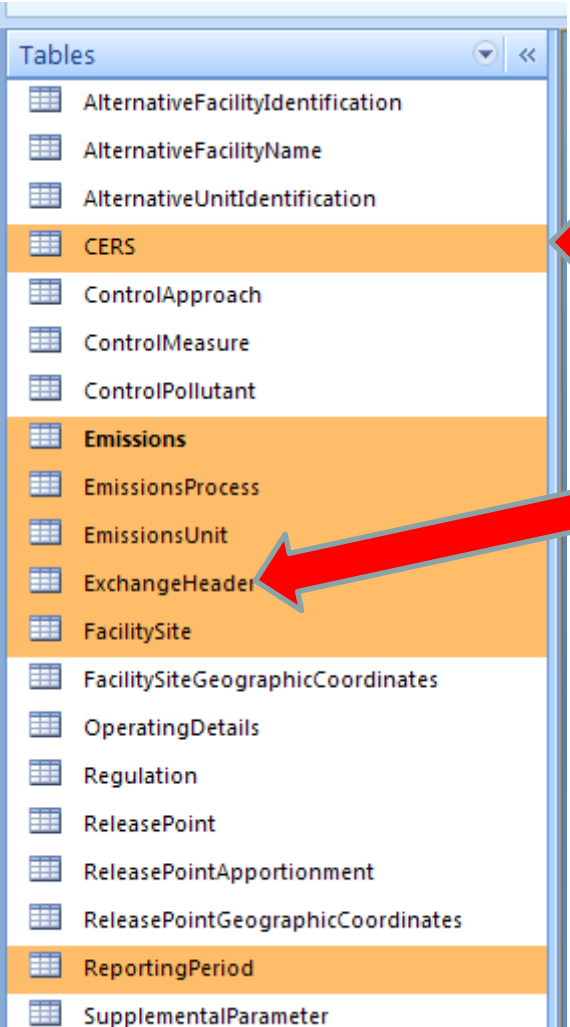

#### 7 Tables Required as highlighted "Staging Tables"

CERS and ExchangeHeader are the "Administrative" Tables and the others contain your data

#### **CERS**

•User identifier: **must be** registered EIS account ID (email) with CDX submittal privileges

•Program System Code: identifiers in your table

•Emissions Year: e.g., **2011**

#### ExchangeHeader

Your name, Org, Doc title, keywords, comments DataFlowName: must be **EIS\_v1\_0** Property-SubmissionType: must be either **QA** or **Production** Property-DataCategory: must be **Point** if you are submitting your Point Inventory.

#### How to Populate the Tables for Your Point Inventory Submittal (1)

- Facility Site Required
	- Facility Site Identifier and Facility Site Program System Code, **OR**
	- EIS Facility Site Identifier
	- State/County FIPS or Tribal Code
- Emissions Unit Required
	- Facility Site Identifier and Facility Site Program System Code, **OR**
	- EIS Facility Site Identifier
	- State/County FIPS or Tribal Code
	- Unit Identifier and Unit Program System Code, **OR**
	- EIS Emissions Unit Identifier
- Emissions Process Required
	- Facility Site Identifier and Facility Site Program System Code, **OR**
	- EIS Facility Site Identifier
	- State/County FIPS or Tribal Code
	- Unit Identifier and Unit Program System Code, **OR**
	- EIS Emissions Unit Identifier
	- Emissions Process Identifier and Process Program System Code, **OR**
	- EIS Emission Process Identifier

#### How to Populate the Tables for Your Point Inventory Submittal (2)

- Reporting Period Required
	- Facility Site Identifier and Facility Site Program System Code, **OR**
	- EIS Facility Site Identifier
	- State/County FIPS or Tribal Code
	- Unit Identifier and Unit Program System Code, **OR**
	- EIS Emissions Unit Identifier
	- Emissions Process Identifier and Process Program System Code, **OR**
	- EIS Emission Process Identifier
	- **Reporting Period Type Code -- A for annual**
	- **Emissions Operating Type Code --- R for routine**
- Reporting Period Optional
	- Start Date / End Date for episodic reporting only
	- Activity (e.g., throughput ) fields– if you provide, must have these all 4 together (1) Calculation parameter value, (2) Calculation Material Code, (3)Calculation Parameter Type Code, (4) Calculation UOM
	- Optional Activity fields -- Data Year, Data Source
	- Reporting Period Comment

#### How to Populate the Tables for Your Point Inventory Submittal (3)

- Emissions Required
	- Facility Site Identifier and Facility Site Program System Code, **OR**
	- EIS Facility Site Identifier
	- State/County FIPS or Tribal Code
	- Unit Identifier and Unit Program System Code, **OR**
	- EIS Emissions Unit Identifier
	- Emissions Process Identifier and Process Program System Code, **OR**
	- EIS Emission Process Identifier
	- Reporting Period Type Code
	- Emissions Operating Type Code
		- Each record must have at least one Reporting Code of "A" (annual) and one Emissions Operating Type Code of "R" (Routine)
	- **Pollutant Code**
	- **Total Emissions and UOM**
	- **Emission Calculation Method Code**
- Optional BUT DESIRED
	- Emission Factor, EF Numerator and Denominator, Factor Text
	- Emissions Comment <sup>13</sup>

#### How to Populate the Tables for Your Point Inventory Submittal (4)

- Operating Details Optional
	- Facility Site Identifier and Facility Site Program System Code, **OR**
	- EIS Facility Site Identifier
	- State/County FIPS or Tribal Code
	- Unit Identifier and Unit Program System Code, **OR**
	- EIS Emissions Unit Identifier
	- Emissions Process Identifier and Process Program System Code, **OR**
	- EIS Emission Process Identifier
	- Reporting Period Type Code
	- Emissions Operating Code
	- **Actual Hours Per Period, Average Days Per Week, Average Weeks Per Period**
	- **Seasonal Throughputs – Must equal 100**

#### How to Populate the Tables for Your Point Inventory Submittal (5)

- Supplemental Parameter **Optional**
	- Facility Site Identifier and Facility Site Program System Code, **OR**
	- EIS Facility Site Identifier
	- State/County FIPS or Tribal Code
	- Unit Identifier and Unit Program System Code, **OR**
	- EIS Emissions Unit Identifier
	- Emissions Process Identifier and Process Program System Code, **OR**
	- EIS Emission Process Identifier
	- Reporting Period Type Code
	- Emissions Operating Code
	- **Supplemental Calculation Parameter Type** 
		- **Heat Content, Percent Sulfur Content, or Percent Ash Content only**
	- **Supplemental Calculation Parameter Value**
	- **Supplemental Calculation Parameter Numerator and Denominator**
		- **Heat Content must be BTU or E6BTU**
	- **Supplemental Calculation Parameter Data year**
	- **Supplemental Calculation Parameter Data Source**
	- **Supplemental Calculation Parameter Comment**

## Submission Process Using the Bridge Tool

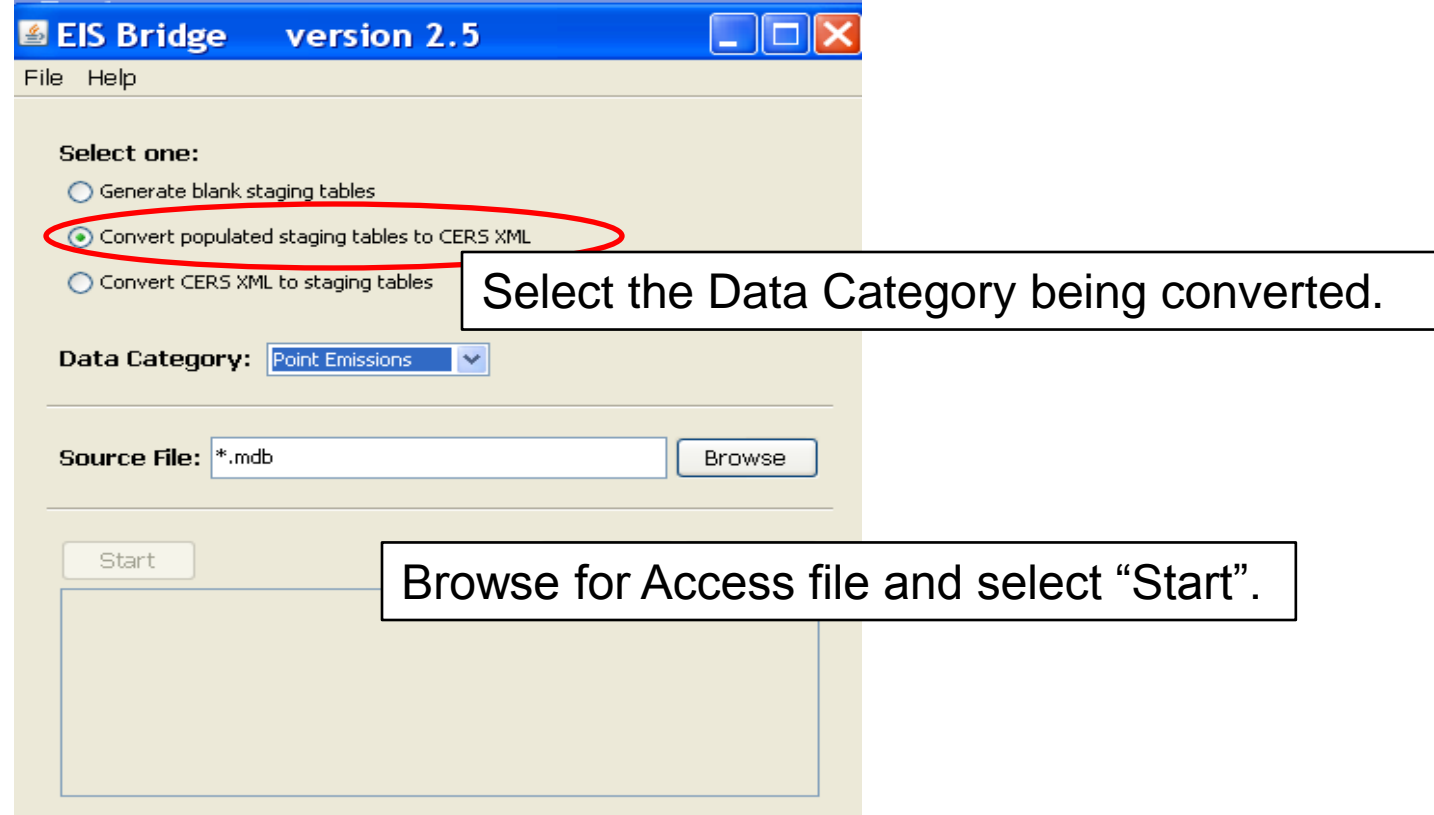

REMEMBER: The Bridge Tool works on Access 2003. If you file is saved as Access 2007 Or later, you will need to do a "save as" to Access 2003 prior to using the Bridge Tool. **16** and 16 and 16 and 16 and 16 and 16 and 16 and 16 and 16 and 16 and 16 and 16 and 16 and 16 and 16 and 16 and 16 and 16 and 16 and 16 and 16 and 16 and 16 and 16 and 16 and 16 and 16 and 16 and 1

## Common Bridge Tool Errors

- XML validation failed due to the following: Invalid byte 1 of 1-byte UTF – 8 sequence.
	- This error is usually caused by a special character that may have been introduced if you used cut and paste.
- Solution: Open xml file in a web browser. The last line will show where the special character is located. This character may not be visible to the viewer. Delete the data and re-enter without using cut and paste.

## Widows and Orphans

- Bridge Tool converted Point staging table but no emissions appear in the xml file, or you get a long error message about tables you may not have even submitted
	- If the submitter uses the EIS Identifiers in one table they must be used in all tables.
	- All tables must have the consistent data, e.g., records reported in your Reporting Period table that should be in the Emissions table

## Submission Process

- Two methods
	- Node-to-node
	- CDX web client (most common method)
		- <https://nodewebrss.epa.gov/user/Login.aspx>
		- Use Gateway login and password
- QA and Production Environment
	- QA is always open to check your data. Does not change anything in the EIS
	- All critical errors should be addressed prior to your Production submission
	- Production submission is your *official submission* and will update the EIS
- Do not submit your POINT inventory directly after your facility inventory. If you have a problem in your facility inventory it will cause your POINT to fail as well.

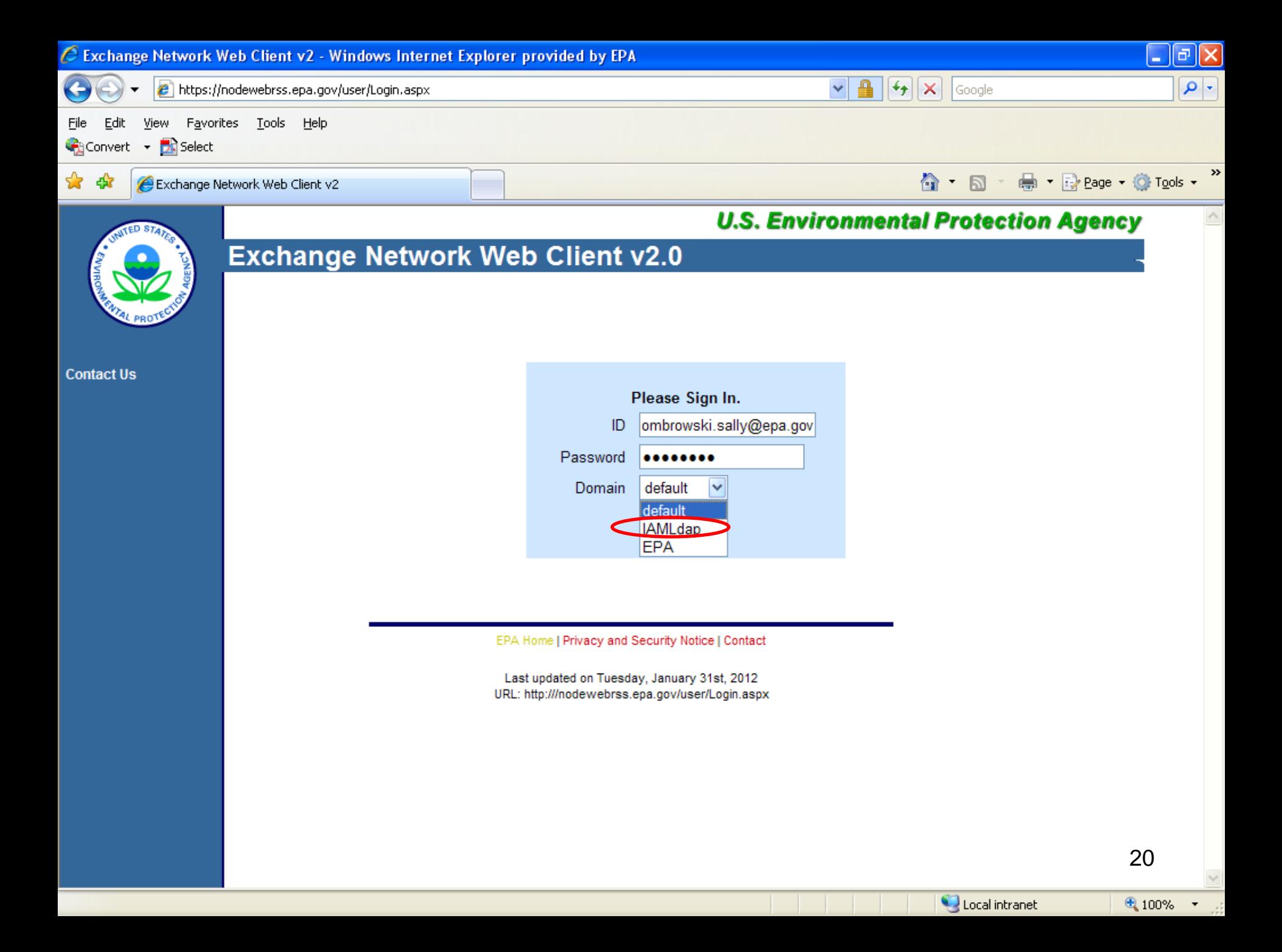

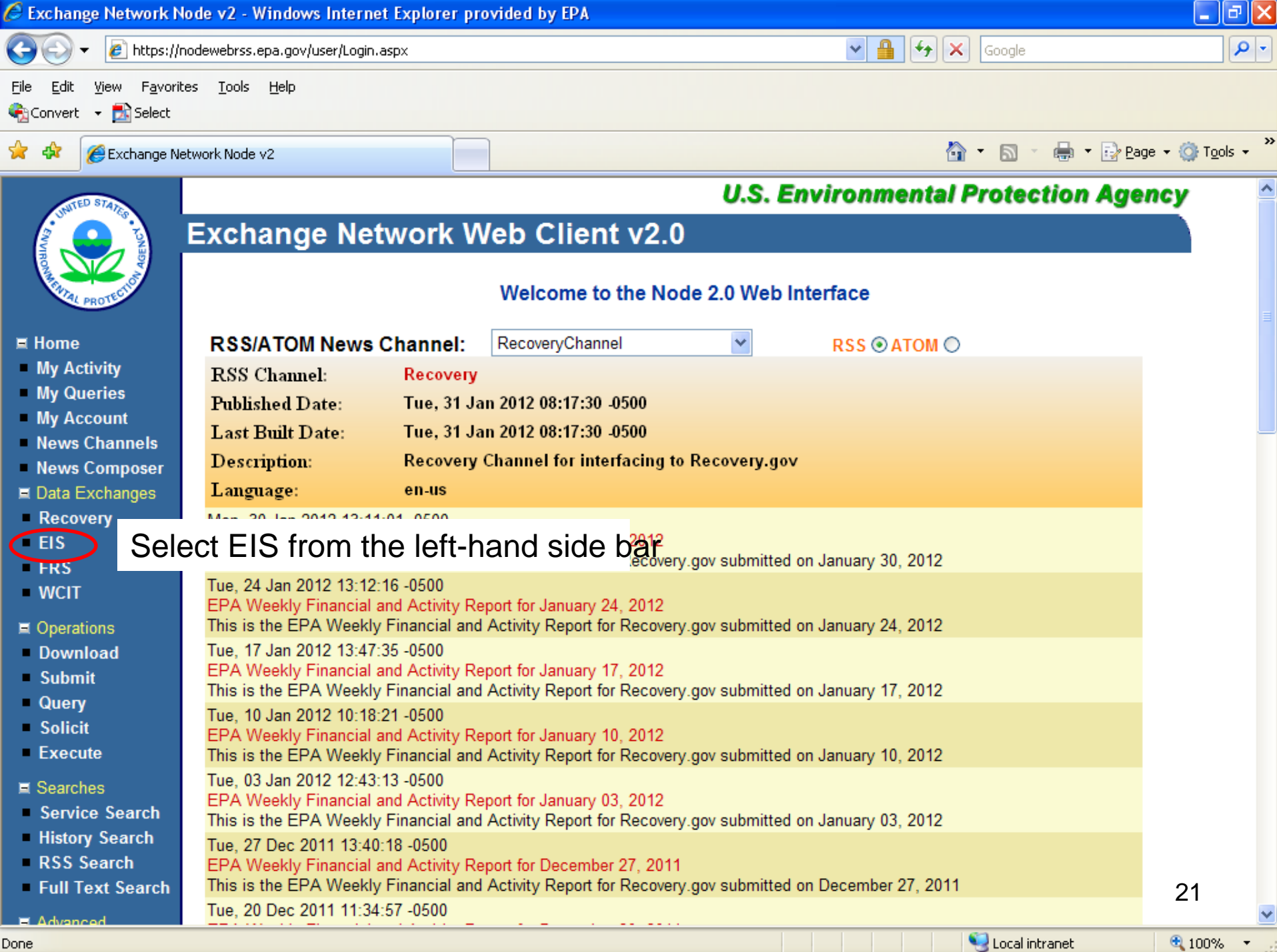

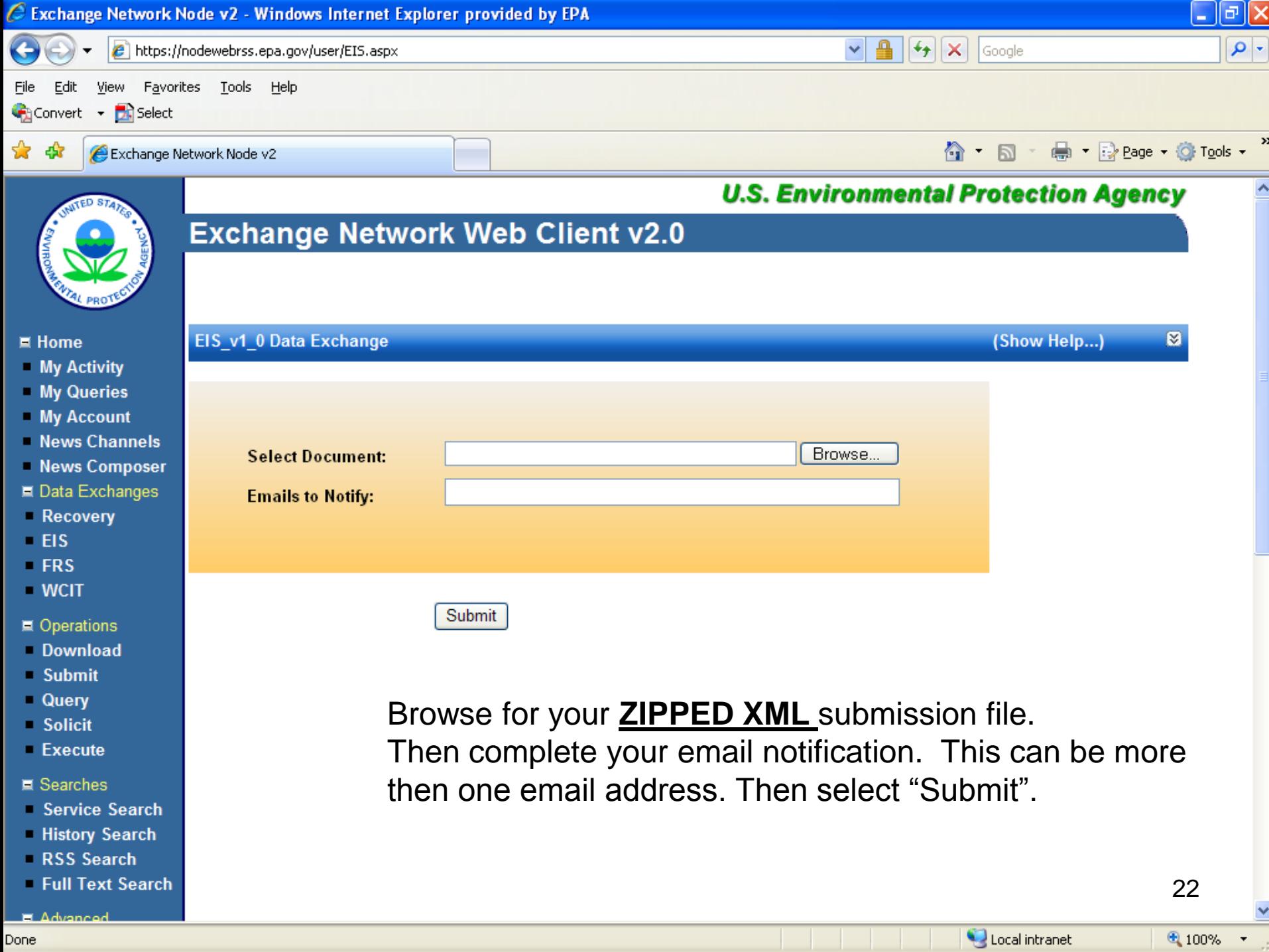

Done

## Email Notifications

- First email, from "CDX Notification", immediate
	- Transaction Status: **Pending**
- Second email also from "CDX Notification", when EIS completes processing
	- Transaction Status: **Completed.** Feedback report is available at EIS **Gateway**
- Third email from "noreply" (EIS Gateway), on quarter hours
	- Status: Completed or Failed
		- Wrong file submission error Usually a zipped Access file is submitted instead of the xml file
		- Window closed error "User, agency, submission year not authorized"
		- Completed might be for an XML file containing no data
	- Go to EIS Gateway and read the Feedback Report and resolve any critical errors

#### The Feedback Report Summary Tab **Submitter ssion sion ID Submi Submis CDX Date Status Submiss Submitte Data ion ID d to Category Total System Errors Total Critical Errors Total Protec War Dupl Syste Facilit per ted Errors gs Tot al nin icate m Total am s Progr Code ID y Site Facilit per Syste m Errors Critical Protecte y Errors d Errors Facility Facility per Warnin gs per Facility** brandon.p 2012- COMPL orter@dep 01-31 ETED .state.fl.us 01:14 PM  $\sqrt{4755}$ be $\overline{QA}$ 18-6c14- 454ab37af29e4c83 4fce QA |Point |0 ||37 ||0 ||29 ||0 FLDE 00101 P 29 0 2 0 0 FLDE 10504 P 22 0 0 1 Look here first

#### Feedback Report Statistics Tab

Nothing was really added for a QA submittal, but it is for a Production submittal

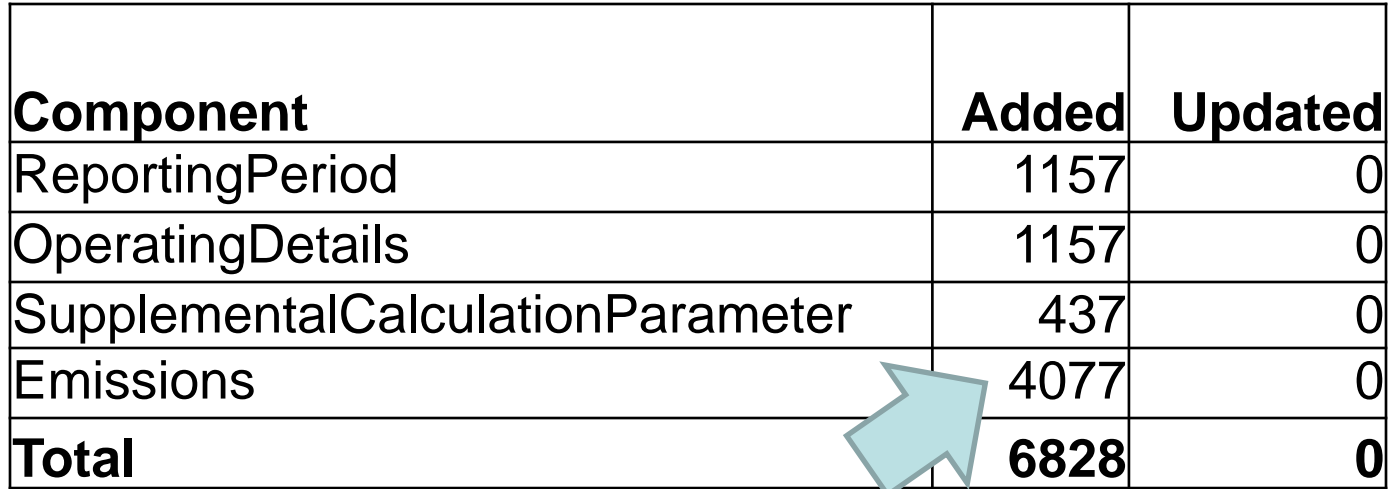

If all went well, this should match the number of records in your emissions table. If it is less, then you had critical errors. Don't correct just those errors and resubmit because whenever you submit emissions for a process, if you don't submit all pollutants they will get wiped out.

## Feedback Report System Errors

• System errors will generally always take care of themselves when all critical errors have been addressed.

## Feedback Report-Critical Errors

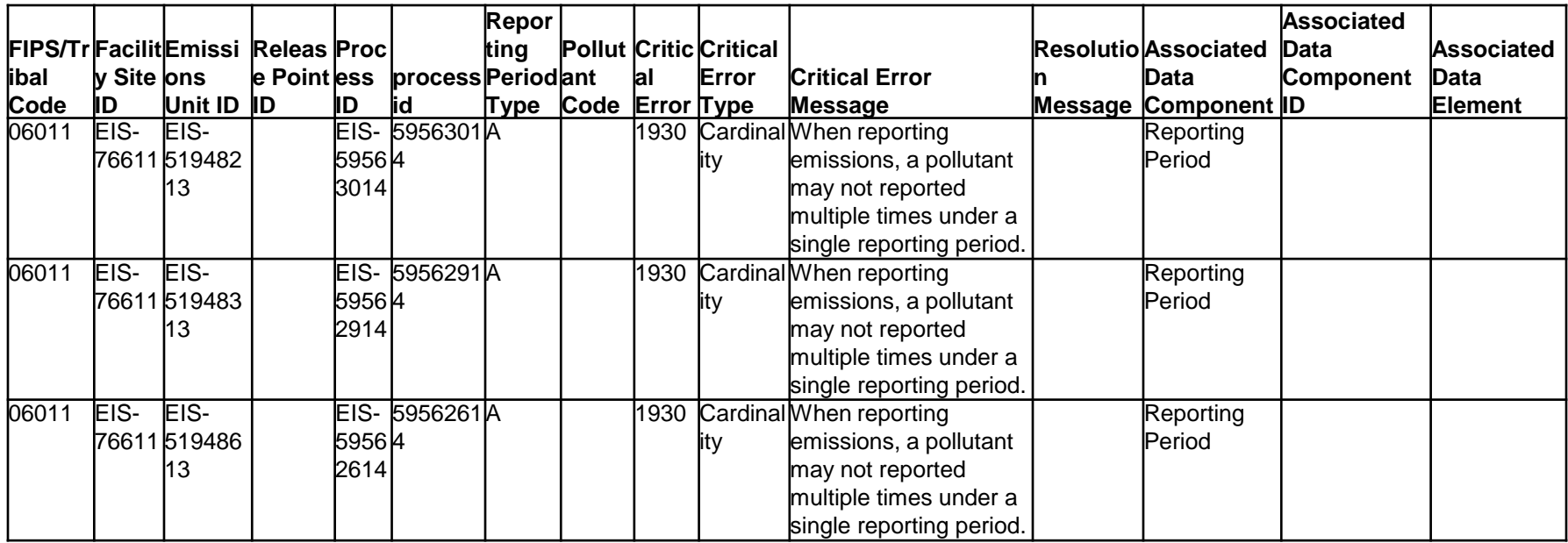

## Common Errors

- -error 1770 Process ID does not exist.
	- Might be occurring if you submit your Point right after your facility inventory and you did not resolve critical errors or the Potential Duplicate Facilities error
- Emission calculation method code is required

## Important Changes To QA checks on Emissions

- We are replacing the warning check on emissions values to CRITICAL
	- We are in the process of deriving new limits that will keep out true outliers
	- System will allow us to change limits if we need to
	- send a Support Request if you get a critical error that you think is not a true outlier
- Several pollutant specific new critical error checks to be covered ahead 29

#### How do I edit an emissions value?

- Edit emissions values by
	- Batch upload (Staging Tables)
		- Remember to include all pollutants previously reported, including the emission to be changed.
	- Gateway
		- Easiest and safest if you only have a few changes.

#### Editing Emissions on the Gateway (1)

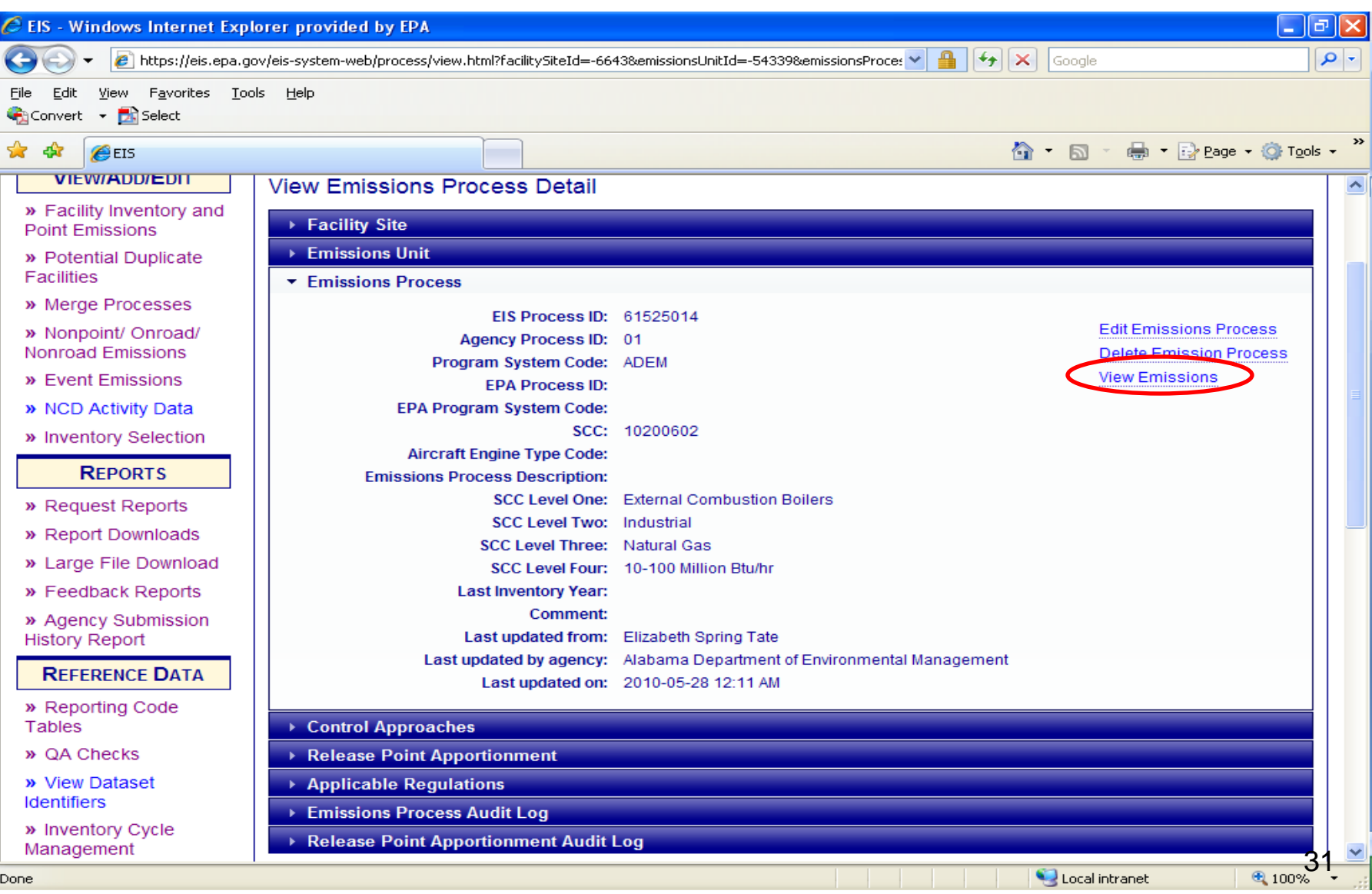

#### Editing Emissions on the Gateway (2)

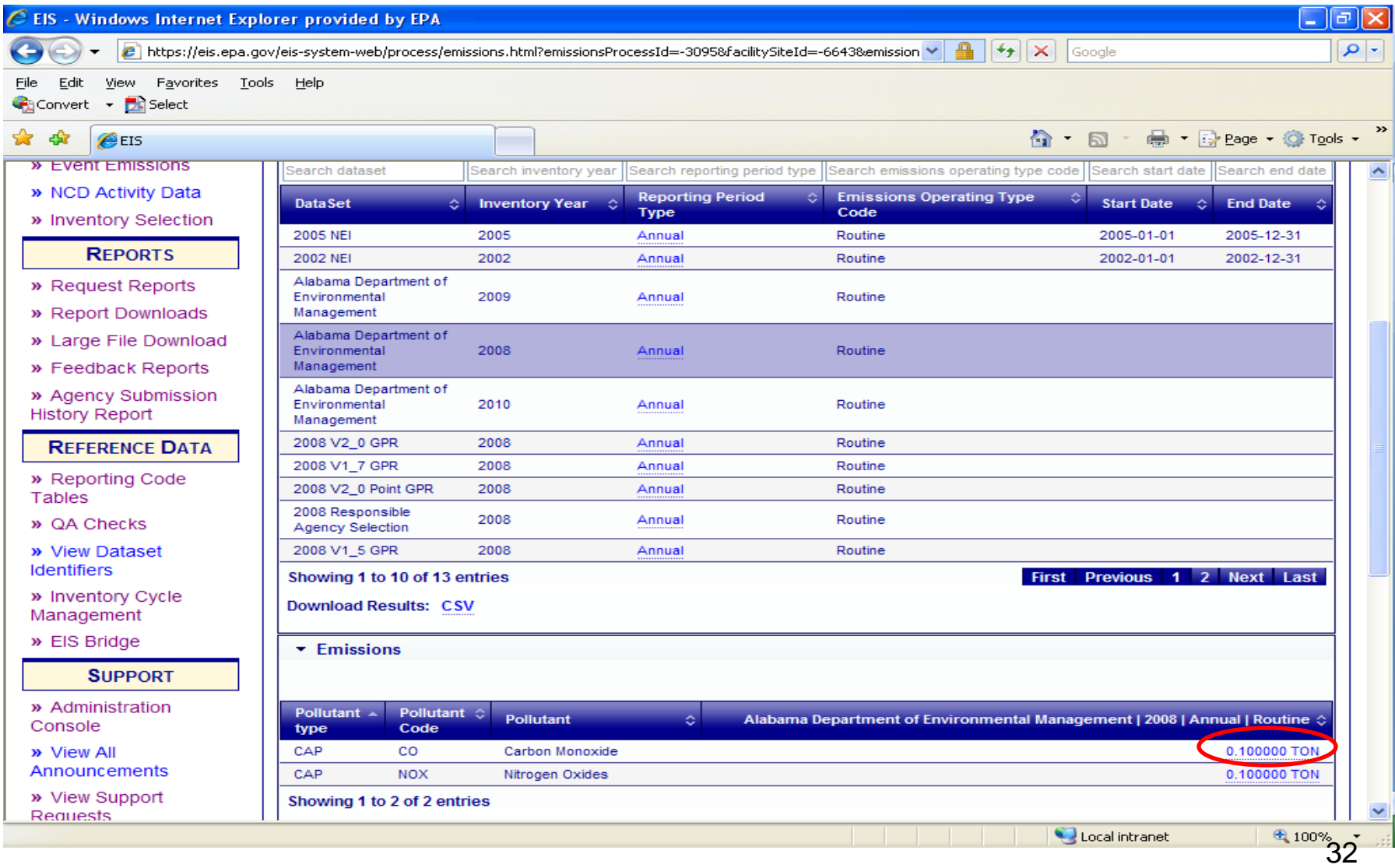

#### Editing Emissions on the Gateway(3)

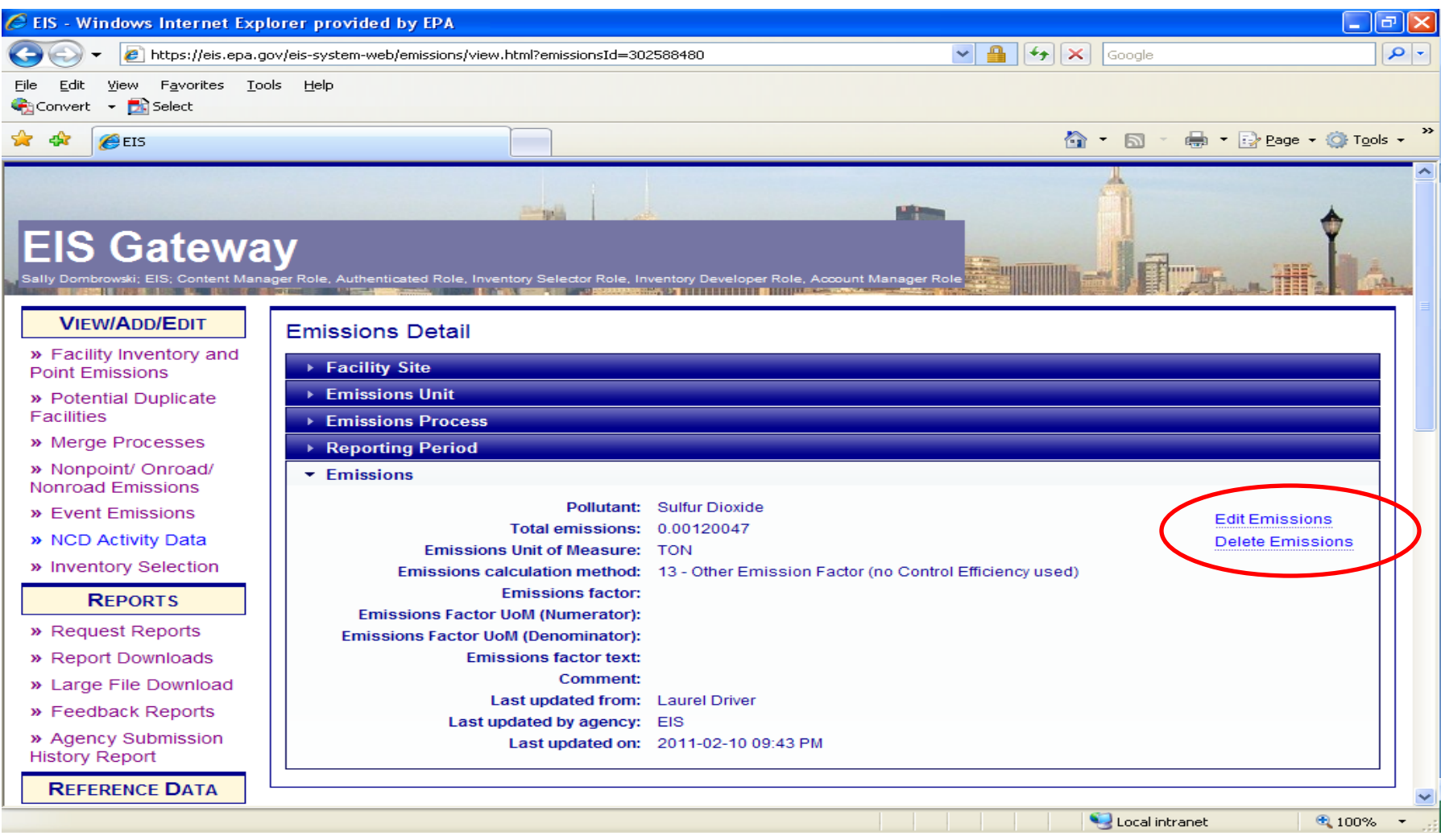

#### Editing Emissions on the Gateway (4)

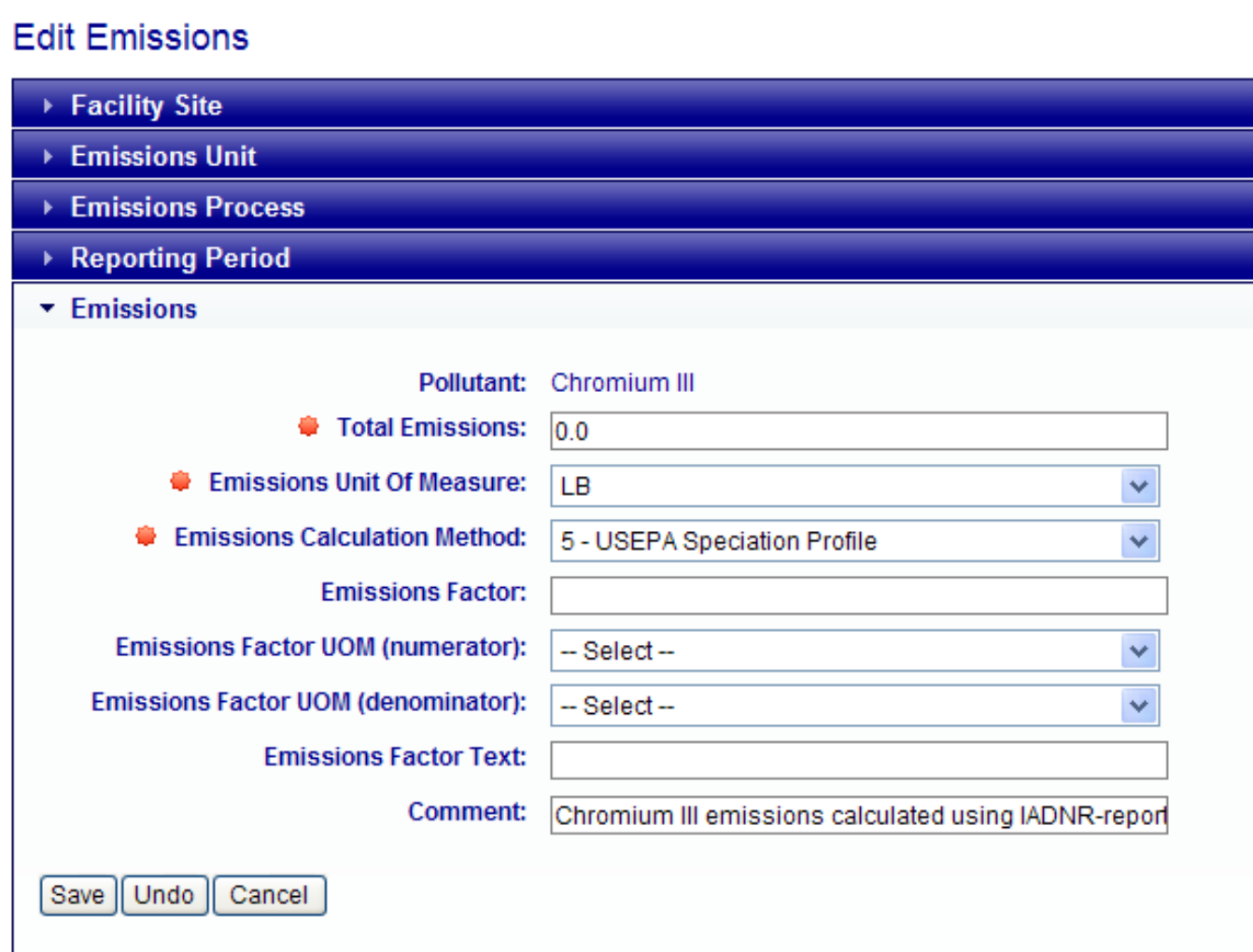

#### Adding a pollutant via the Gateway (1)

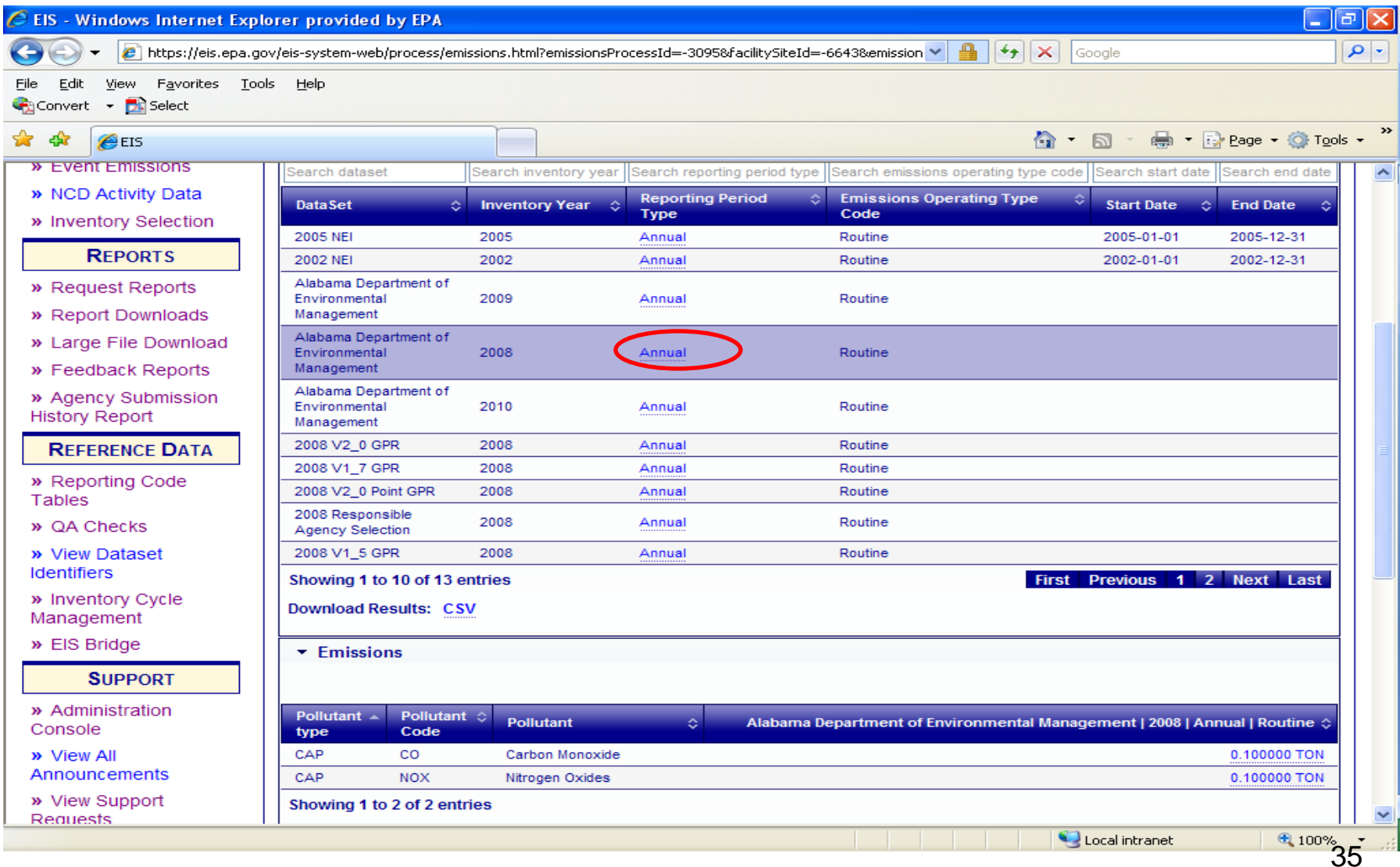

#### Adding a pollutant via the Gateway (2)

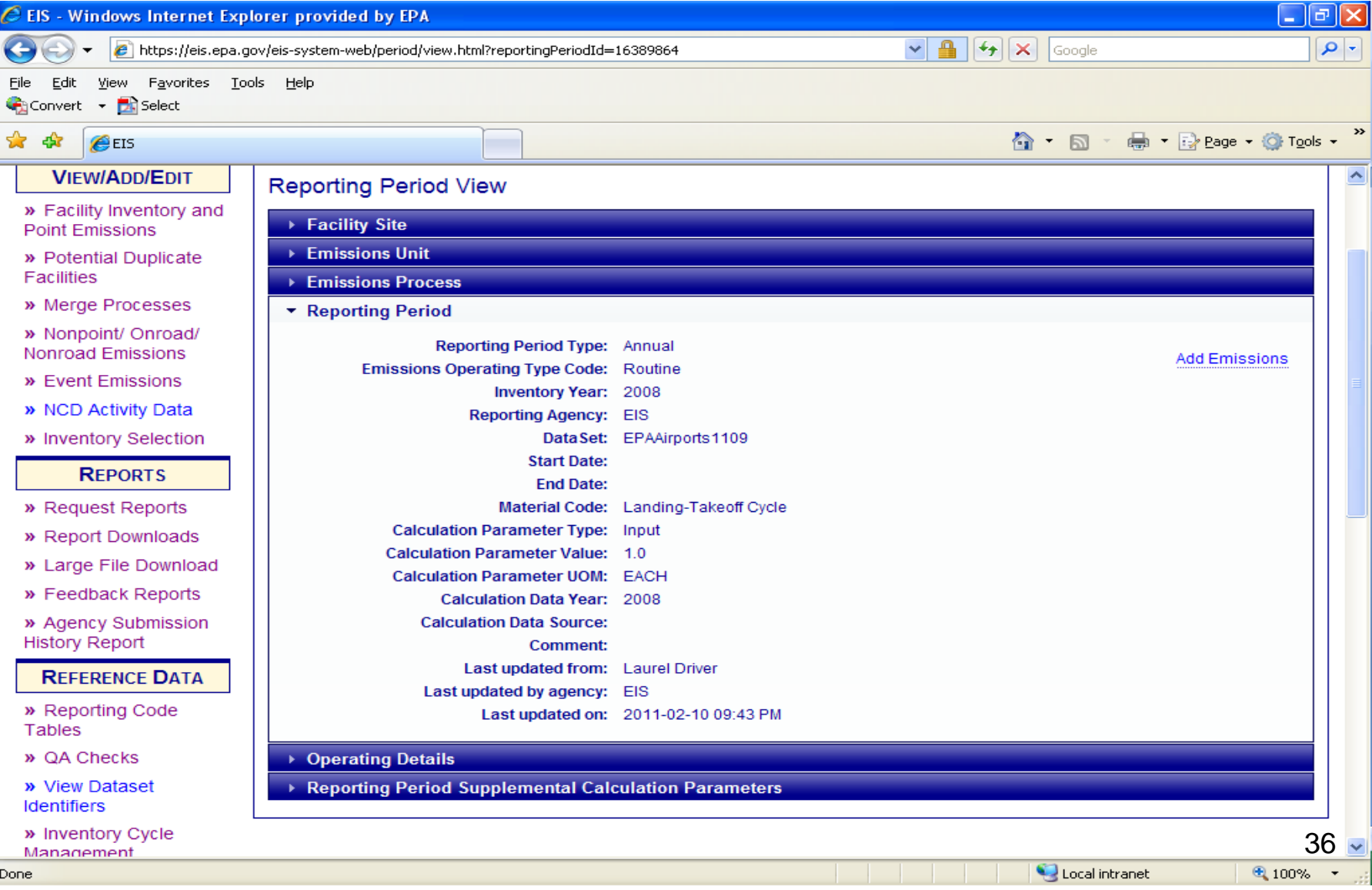
# Airports are Point Sources

- Includes aircraft engines exhaust, auxiliary power units and ground support equipment (GSE). Excludes aviation gas distribution (nonpoint)
- Although NONROAD model calculates GSE, those SCCs must be reported at the airport, and are not allowed in a nonroad submittal
- Aircraft exhaust units are aircraft types by SCC (military, commercial, general aviation, etc). Processes are aircraft make and engine type, indicated by aircraftenginetype code -- $\rightarrow$  now a required field
- Submitters should not create new units and processes without first confirming you have SCC and aircraft-engine combinations that are not represented at the existing EIS airport. EIS will not accept new submittals that duplicate units or processes  $\rightarrow$  New Critical QA CHECK
- If funding becomes available, EPA may collect LTO data outside the EIS process.

# Rail Yards

- EPA has developed facilities for 750 large yards. Nonpoint yard emissions are also allowed, but submitters should first look for facility yards to avoid double counting, before reporting as nonpoint.
- All yards are not yet in EIS, thus additional facilities are desired.
- Rails lines are reported in nonpoint

# EGUs

- SLT responsible for reporting emissions
- Updated emission factors (including unit specific testbased factors) for selected pollutants were developed during the MATS rule for units expected to be affected by the rule (>25 MW , coal, oil)
- Updated PM unit-specific test-based emission factors also available
- Can get these from the rule website
	- <http://www.epa.gov/ttn/atw/utility/utilitypg.html>
- We will be posting these on <http://www.epa.gov/ttn/chief/eiinformation.html>

# Electric Arc Furnaces

- Updated Hg emission factors available for some facilities from recent testing associated with rule development
- Were emailed in Feb to Agencies that have facilities with EAFs

# Other Source Categories

- Check with your Agency's source testers for available test data/site specific estimates that can be used
- We will also see what additional test data exists for other rules and provide it on our website
- We will also post the Nat gas combustion PM Efs that we've previously posted --

ftp://ftp.epa.gov/EmisInventory/2002finalnei/documentation/point/augmentation\_poi nt/ratios\_to\_adjust\_pmvalues\_in\_nei\_for\_naturalgas\_combustion082005.xls and [ftp://ftp.epa.gov/EmisInventory/2002finalnei/documentation/point/pm\\_adjustment\\_2](ftp://ftp.epa.gov/EmisInventory/2002finalnei/documentation/point/pm_adjustment_2002_nei.pdf) [002\\_nei.pdf](ftp://ftp.epa.gov/EmisInventory/2002finalnei/documentation/point/pm_adjustment_2002_nei.pdf)

Please populate the Emissions Calculation Method code as accurately as possible and provide the optional Emission Factor information (value, numerator, denominator) for us to better evaluate the information.

# Priority Facility/Pollutant list

- We are working on a list of priority facilitypollutant combinations we will focus on for data completeness and, where possible EPA gap filling may be needed
- Similar to "high risk" review we did in 2008 in that it targets a limited number of facilities (but you'll have more time to review)

# Pollutant Code Changes for the 2011 Reporting Cycle

Will be implemented this Spring and will be ready for the June 1, 2012 window opening

- Retirements
	- 141/142 (BSO, MCSO)
	- Dioxin/furan groups using obsolete TEQ schemes: 600,626,627
- Change from Retired to Active
	- 284 EOM
	- 140 Coke Oven Emissions
- Totally New Active
	- 628 Dioxins/Furans as 2,3,7,8-TCDD TEQs WHO2005

# Flavors of PM

- Filterable: PM10-FIL; PM25-FIL
- Condensable: PM-CON
- Primary: PM10-PRI; PM25-PRI

Please report FIL species and PM-CON. Report Primary species if you don't have anything else.

Most important thing is to use the codes correctly and not to report any other types of PM that are not one of the 5 No "TSP" no "PM"

- If you don't report all 5 flavors, EPA will gap fill based on the values of the PM species you do report
- This is called "PM Augmentation" and is documented in the 2008 NEI v2 documentation

# NEW CRITICAL QA Checks for PM

- IF PM25-FIL>PM10-FIL, all pollutants from this process will be rejected
- IF PM25-PRI>PM10-PRI, all pollutants from this process will be rejected
- IF you report PM25-FIL, you MUST also report PM10-FIL, otherwise all pollutants from this process will be rejected
- IF you report PM25-PRI, you MUST also report PM10-PRI, otherwise all pollutants from this process will be rejected  $45$

#### The Types of HAPs

- Listed HAPs reported as individual pollutants
- Metals reported as a single pollutant code
- Listed HAPs that can be reported as either individual pollutants or as a single aggregate pollutant
- Special Cases

#### HAPs Reported as Individual Pollutants

- Easiest HAPs to report
- One pollutant code per HAP: E.G.; benzene, 1,3 butadiene, hydrochloric acid, and about 160 others
- Pollutant code is chemical abstract system # (no dashes)
- Still need to be aware of synonyms
	- $-$  Perchloroethylene  $=$  tetrachlorethylene
	- $-$  Methylene chloride  $=$  dichloromethane
	- $-$  1,2 –dibromoethane = ethylene dibromide
	- $-$  1,2-dichloroethane = ethylene dichloride
- Good idea to check by using CAS #

#### Metal and compound HAPs reported as a single aggregate

- Includes:
	- Antimony
	- Arsenic
	- **Beryllium**
	- Cadmium
	- Cobalt
	- Lead
	- **Manganese**
	- Selenium
	- **Mercury**

Changed in 2008 – used to have multiple pollutant codes but now only 1 code will be accepted.

- Can only use one code (CAS # of the metal)
- Spreadsheet tool provides instructions for converting compounds into single aggregate pollutant: [http://www.epa.gov/ttn/chief/eidocs/pollutant\\_code\\_conversion\\_spre](http://www.epa.gov/ttn/chief/eidocs/pollutant_code_conversion_spreadsheet.xls) [adsheet.xls](http://www.epa.gov/ttn/chief/eidocs/pollutant_code_conversion_spreadsheet.xls) (modified June 2011)

#### **HAPs that can be Reported as a Single compound or aggregate group**

- **Cresols**: p-cresol, m-cresol, o-cresol and cresols (Includes o,m &p)
- **Fine Mineral Fibers**: "Fine Mineral Fibers" and the following 4 specific ones: Ceramic Fibers (Man-Made Fibers), Glasswool (Man-Made Fibers), Slagwool (Man-Made Fibers), Rockwool (Man-Made Fibers)
- **Glycol Ethers**: Glycol Ethers and 52 specific glycol ether compounds
- **PCBs**: Polychlorinated Biphenyls and 10 specific PCBs
- **POM/PAHs**: "PAH, total", "PAH/POM Unspecified", "coal tar" , EOM and 50 specific PAHs. (note that 7-PAH is retired)
- **Xylenes**: "Xylenes (Mixed Isomers)" and the 3 xylene isomers: o-xylene, m-xylene and p-xylene
- **Radionuclides**: "Radionuclides (Including Radon)" and 10 specific ones
- **Dioxins/Furans:** three aggregate pollutants (e.g. "dioxins/furans as 2,3,7,8-TCDD TEQs-I/98") and 17 specific ones
- DO NOT REPORT the grouped pollutant and any of the specific members of the group at the same process; e.g.,

DO NOT REPORT "cresols" and m-cresol (or o- or p- at the same process

**We will have a NEW QA check that will not accept data under these situations: all pollutants from the process will be rejected if this check fails** <sup>49</sup>

#### Special Cases

- **Chromium**
- **Nickel**
- **Coke Oven Emissions**
- **Cyanide**

#### Chromium

#### • **Allowable Pollutant Codes**

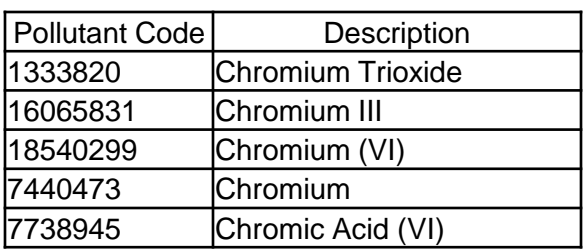

- ► Chromium VI (and chromium trioxide and chromic acid) are high risk HAPs.
- ► Chromium (7440473) is not speciated, and could be a mix of chromium VI and non-high risk forms of chromium
- If you have a chromium compound other than the ones listed, use the spreadsheet tool to convert to Chromium III or Chromium VI.
- DO NOT REPORT CHROMIUM and hex or tri at the same process New QA check will reject all emissions for that process

In the 2008 NEI, EPA developed a speciated chromium dataset that contained hex and tri based on speciated SLT chromium. Documentation is on chief. Plan on using same approach for 2011

#### Coke Oven Emissions

• **Allowable Pollutant Codes 2008 - 2010**

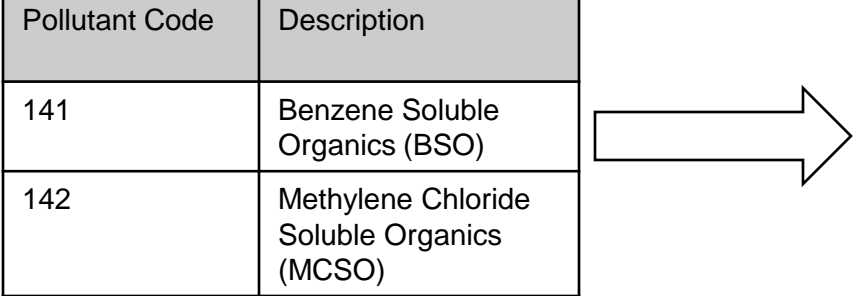

► Allowable Pollutant Codes 2011 and later

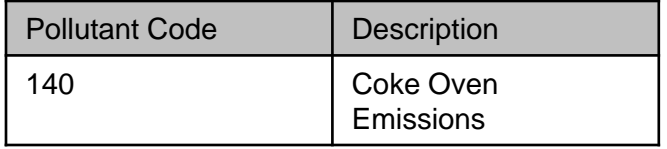

#### **Nickel**

#### • **Allowable Pollutant Codes**

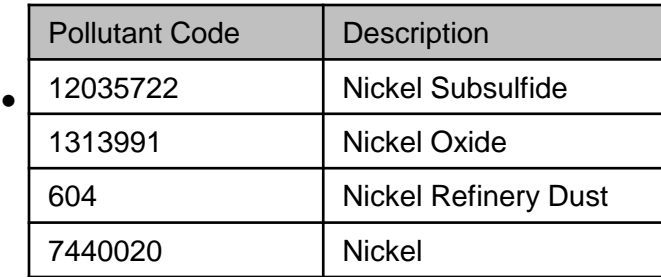

- ► If you have a nickel compound other than the ones listed, use the spreadsheet tool to convert to nickel.
- ► Ok to report nickel with any of the other flavors. Just know that any risk will be additive

#### **Cyanide**

#### • **Allowable Pollutant Codes**

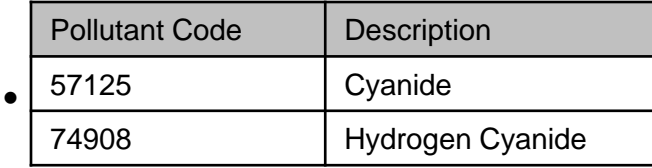

- ► Can report cyanide or hydrogen cyanide
- ► Spreadsheet tool provides instructions/data for converting other cyanide compounds (such as Potassium cyanide) to a valid pollutant.

# Recap what's new

- Pollutant code changes
- QA checks
- EGUs and EAFs updated EFs

# BREAK

#### 10 minutes

# When will my data show up in EIS?

- Emissions data will show in the Gateway at the **process level** immediately
- Emissions data will not will not show up at the facility/unit level or in reports until the system has done an overnight refresh.
- XML Snapshot refreshes are done in batch overnight, but only if you request it (via Report Request)

# Checking Your Data

• Completeness: Are there facilities that are operating but do not have emissions?

• Emissions Values: Run an emissions summary report to compare what is in the system with your data

Wait until the overnight refresh before you do this

## Agency Submission History Report

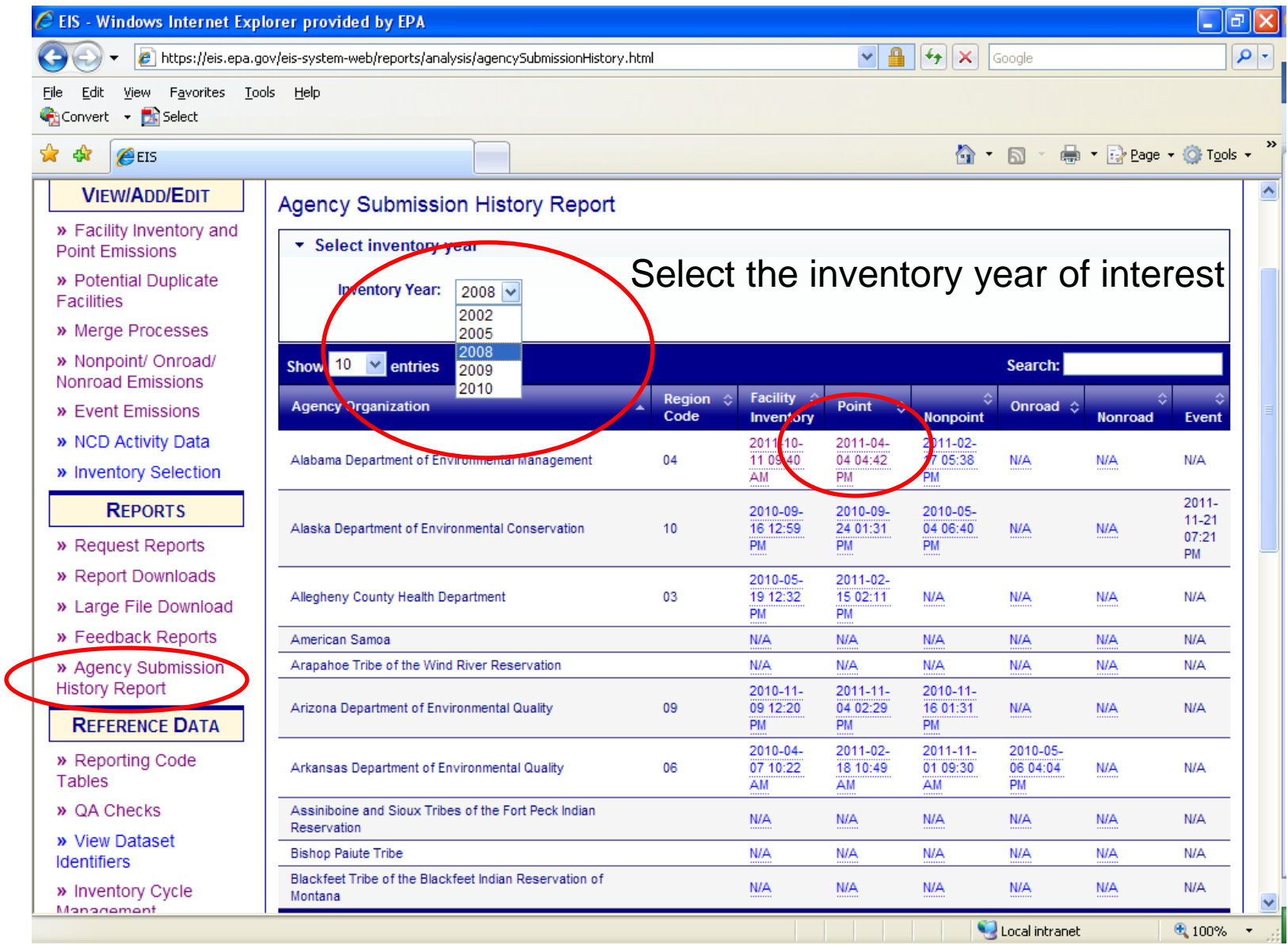

# Agency Submission History Report

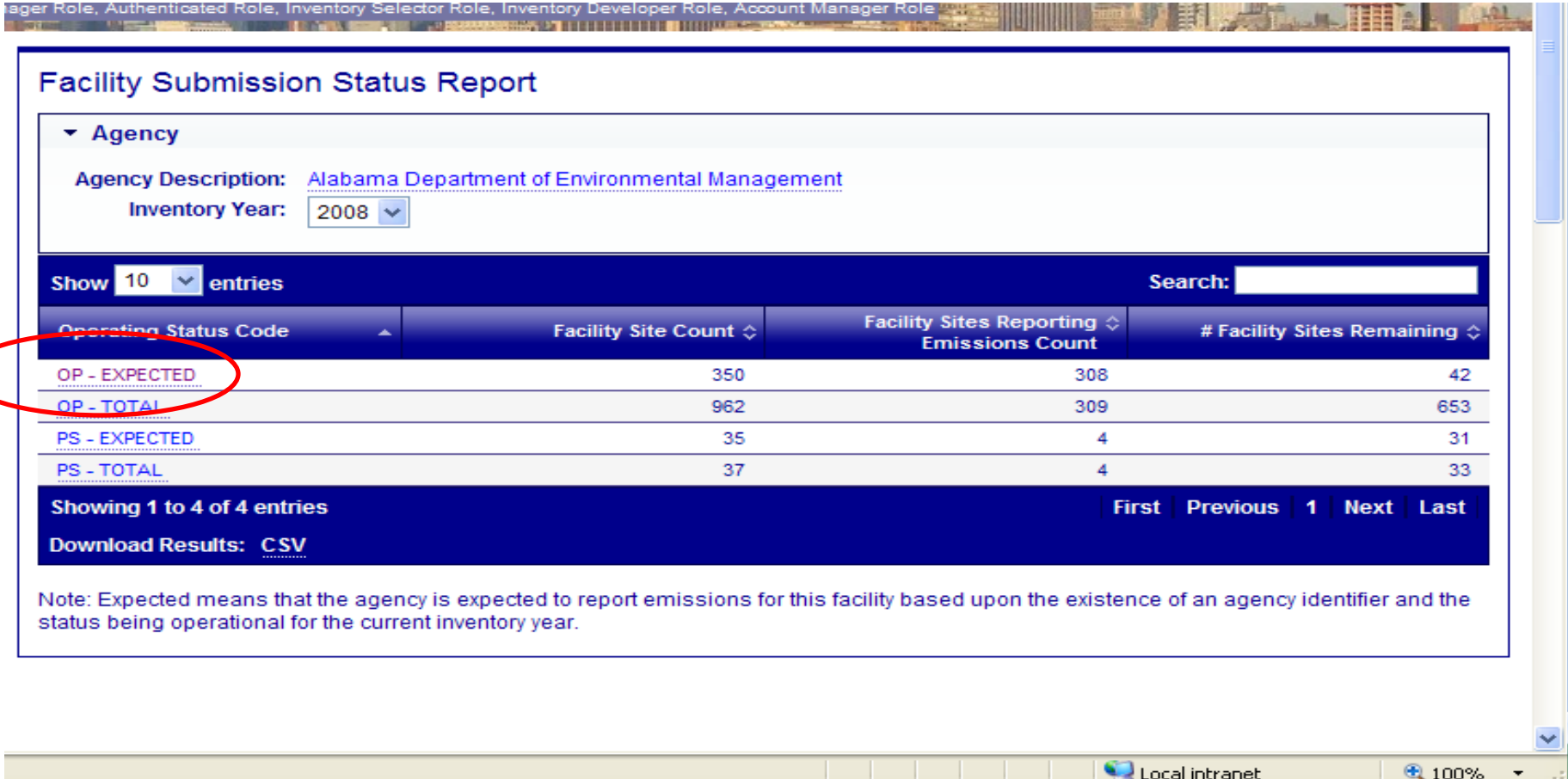

### List of facilities for which emissions were expected but no emissions reported

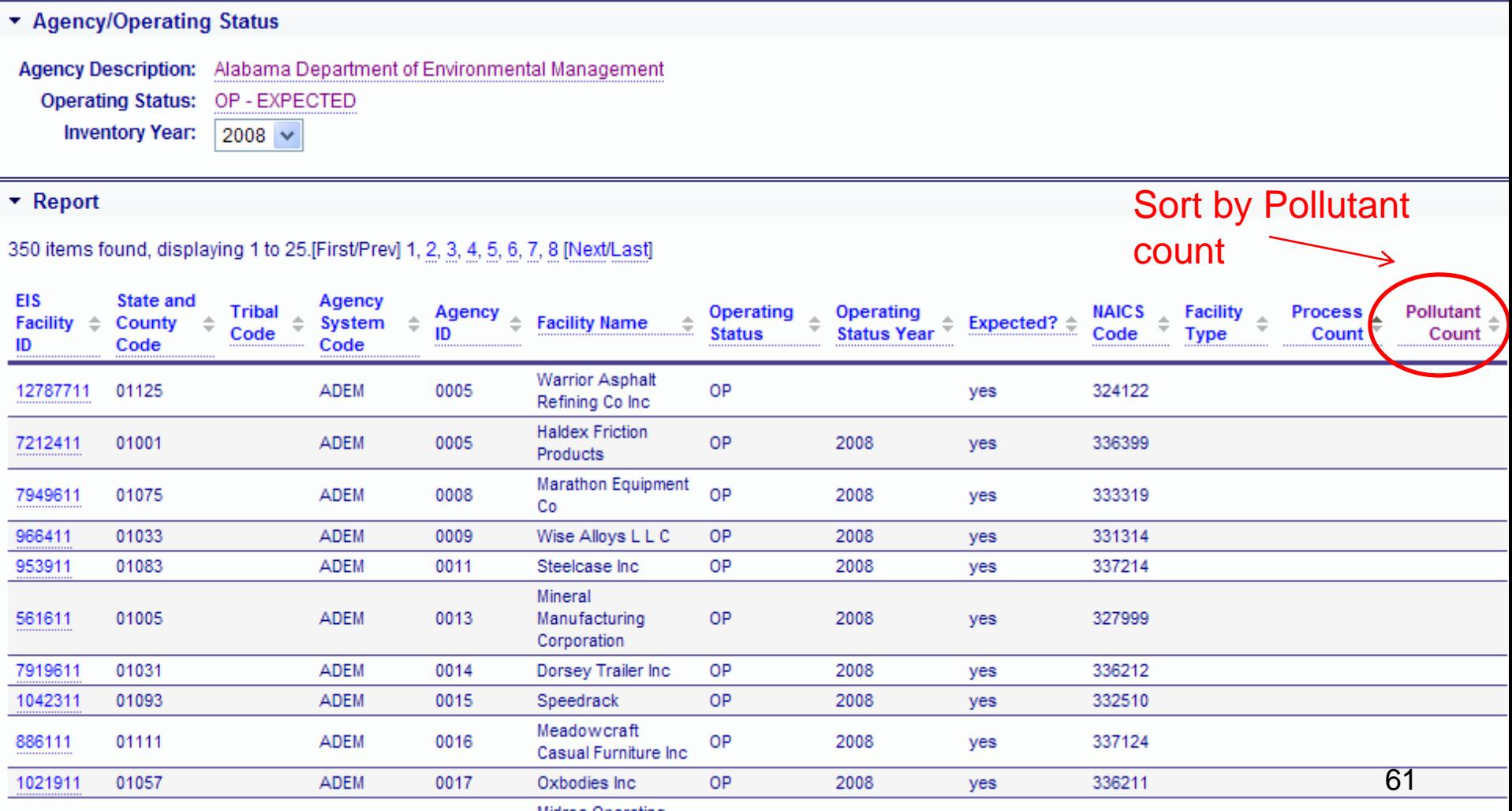

Midroc Operatio

#### Request reports to get data out of EIS

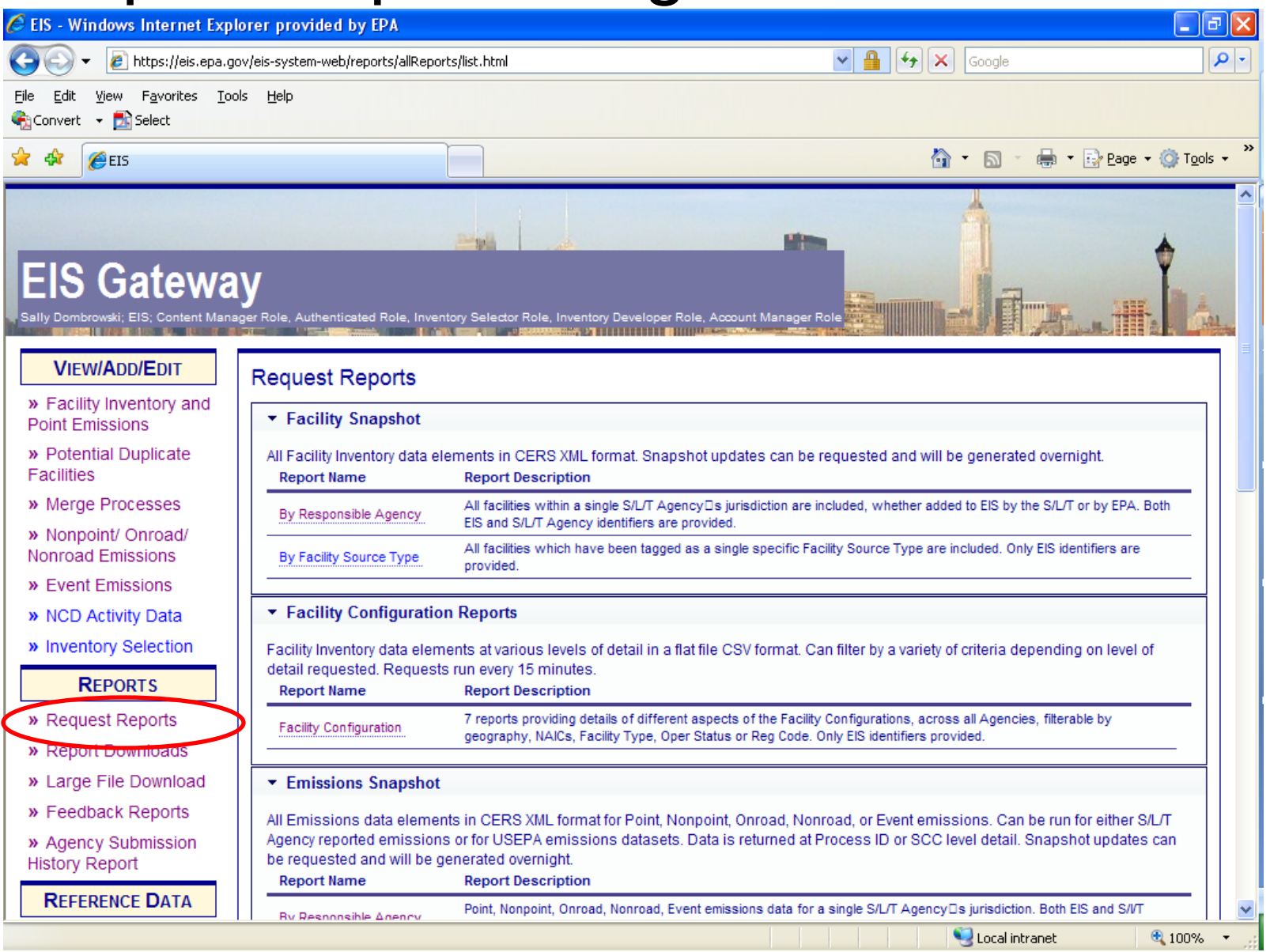

62

## Reports - Snapshots

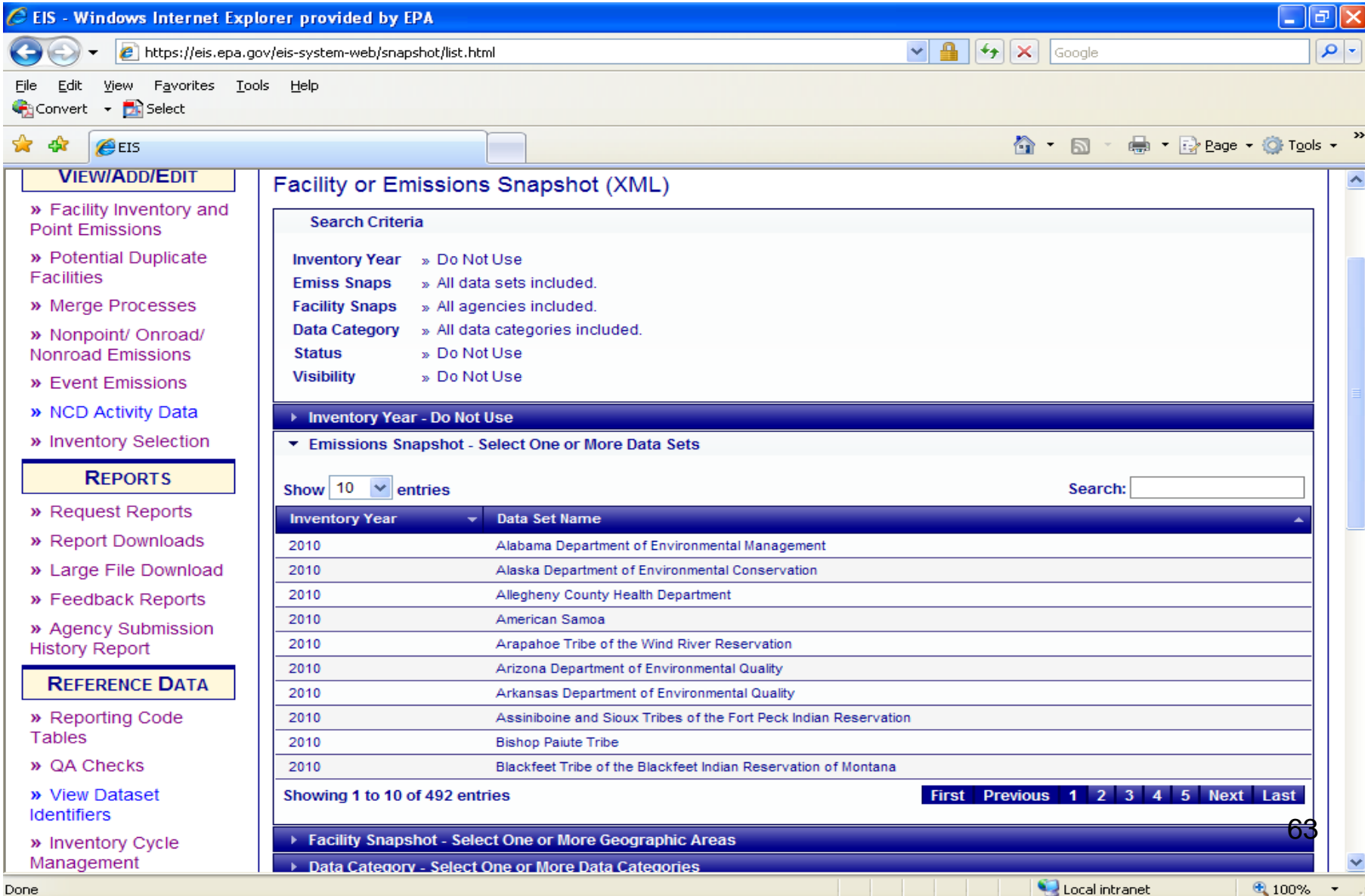

# Reports - Snapshots

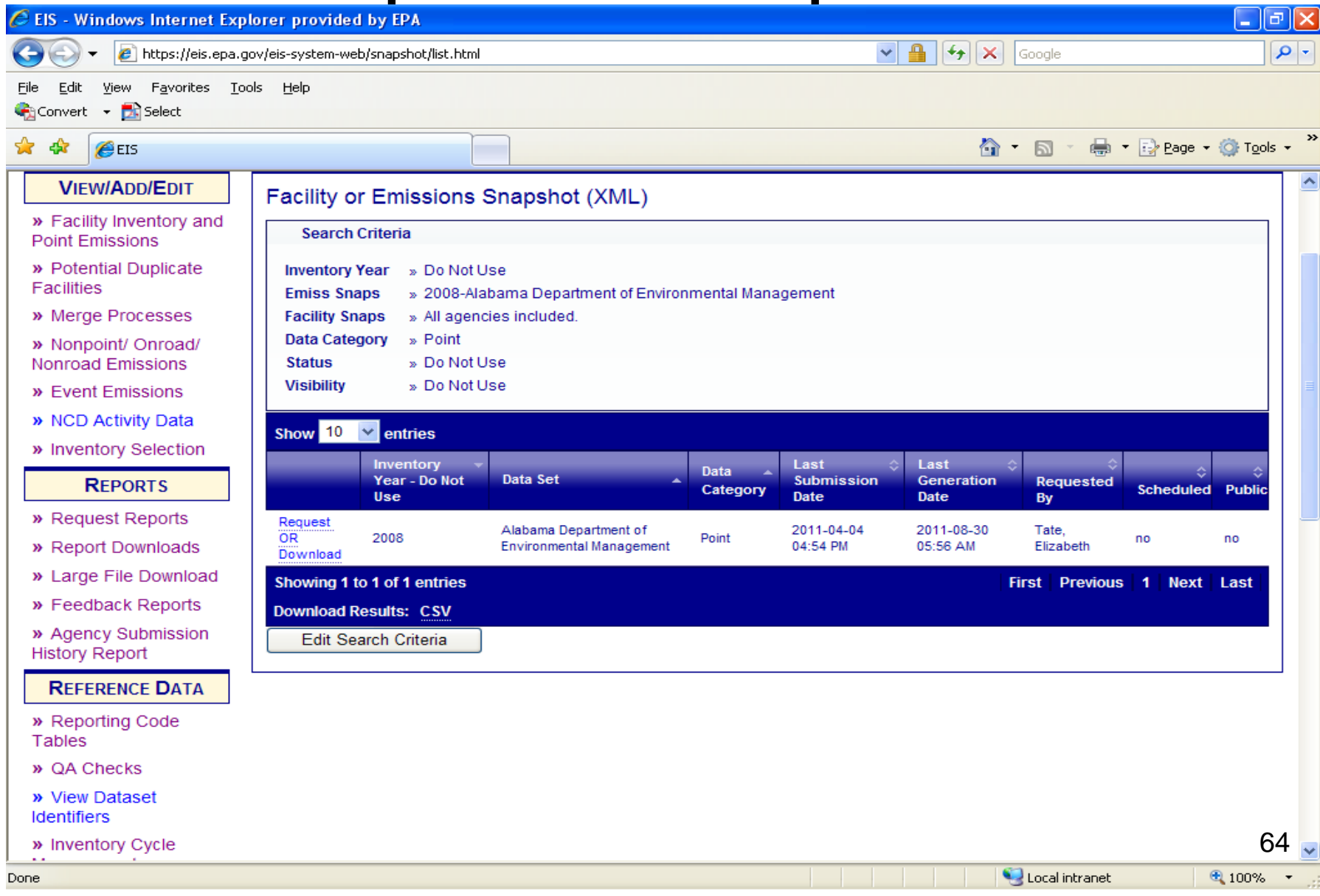

### Reports Emissions Summaries

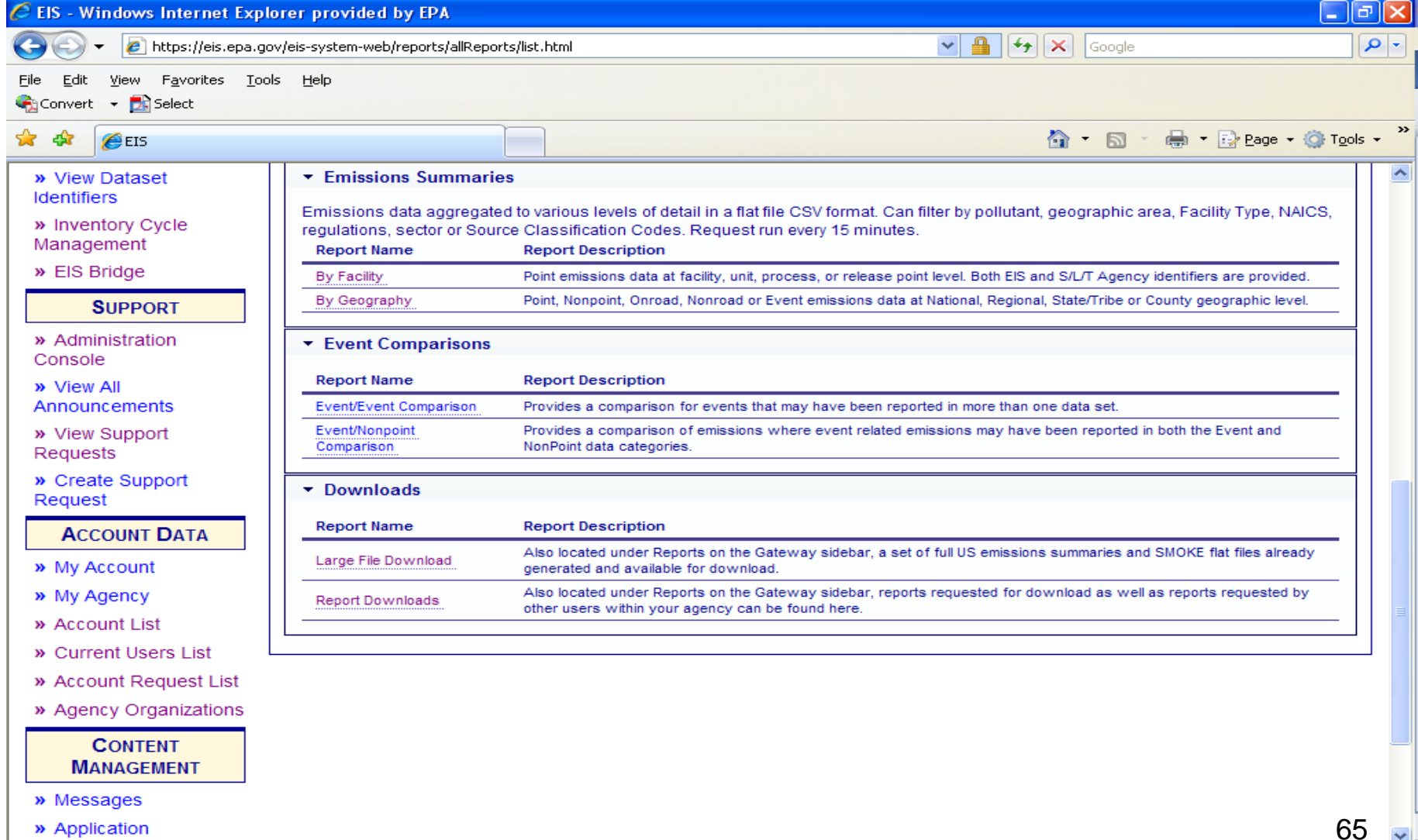

» Application

### Reports – Emissions Summary by Facility (1)

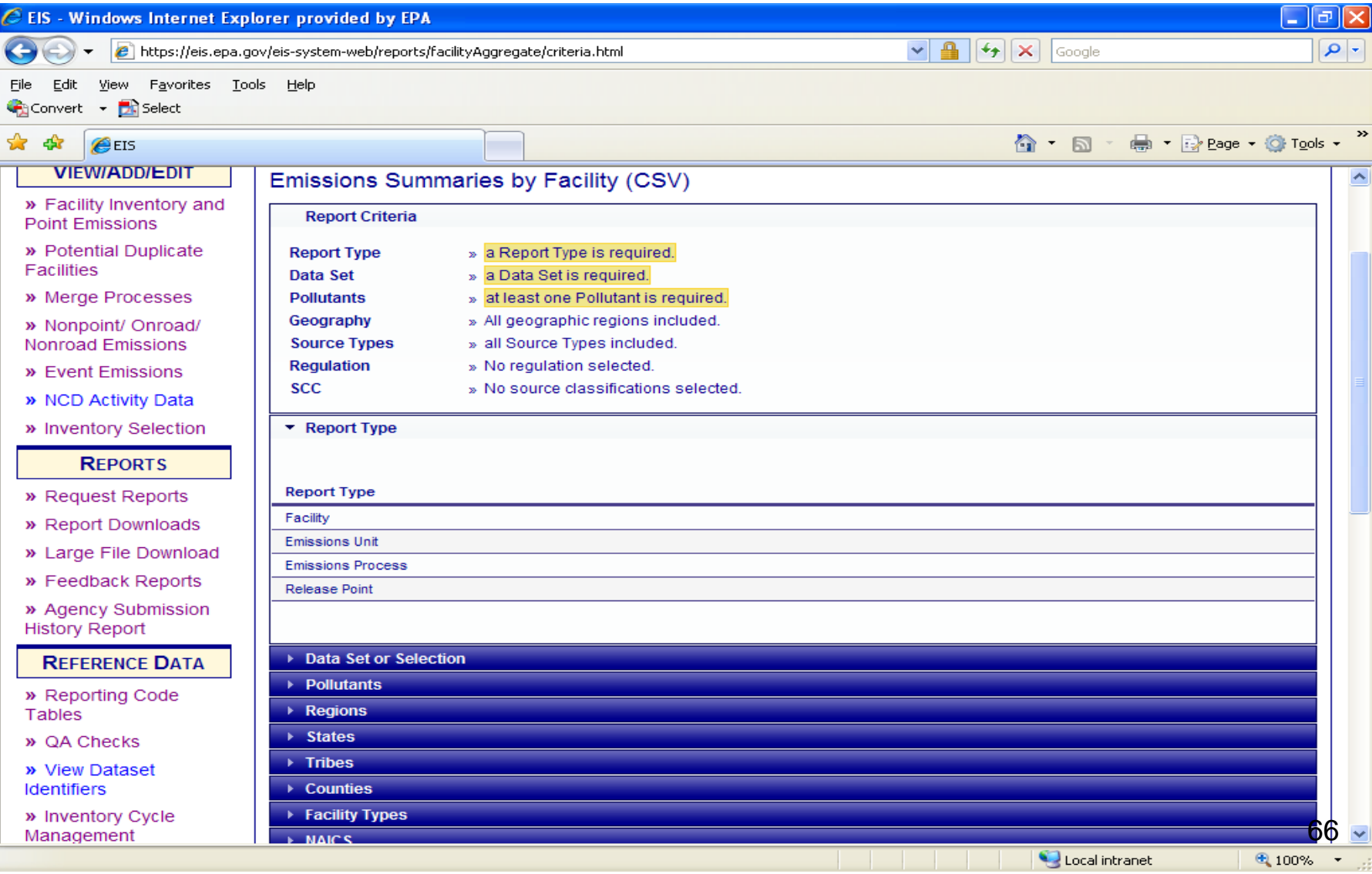

#### Reports – Emissions Summary by Facility (2)

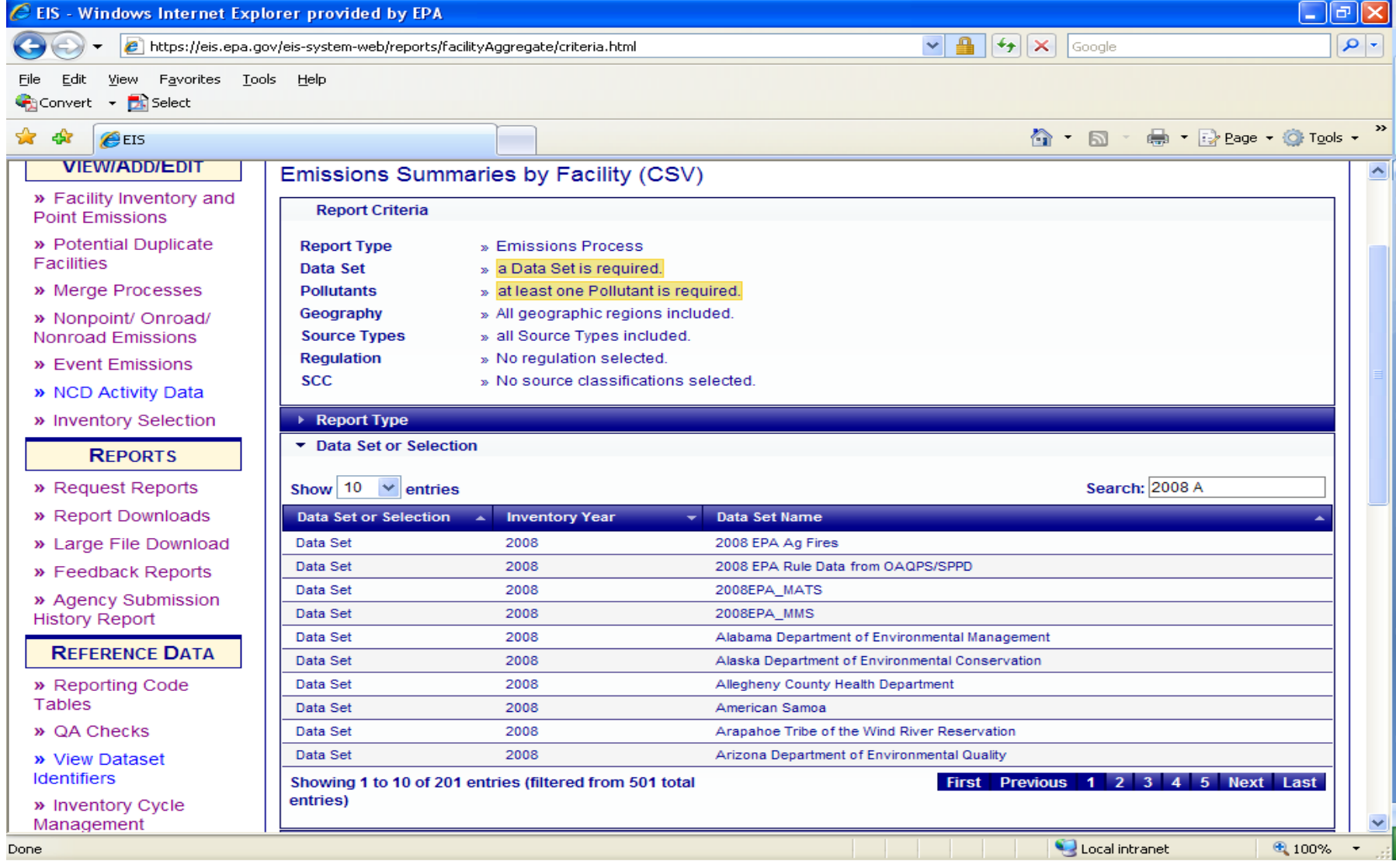

### Reports – Emissions Summary by Facility (3)

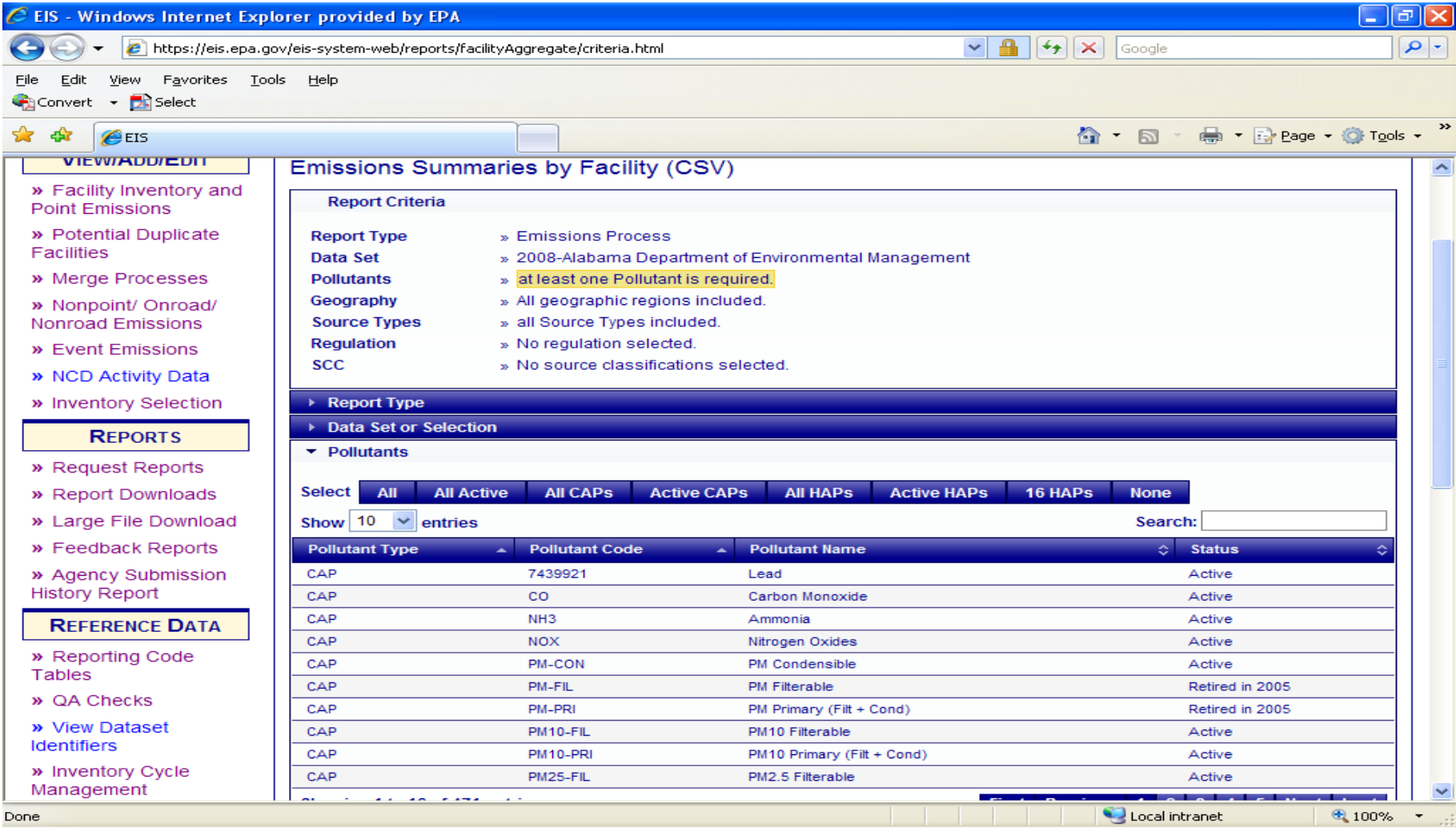

#### Reports – Emissions Summary by Facility (4)

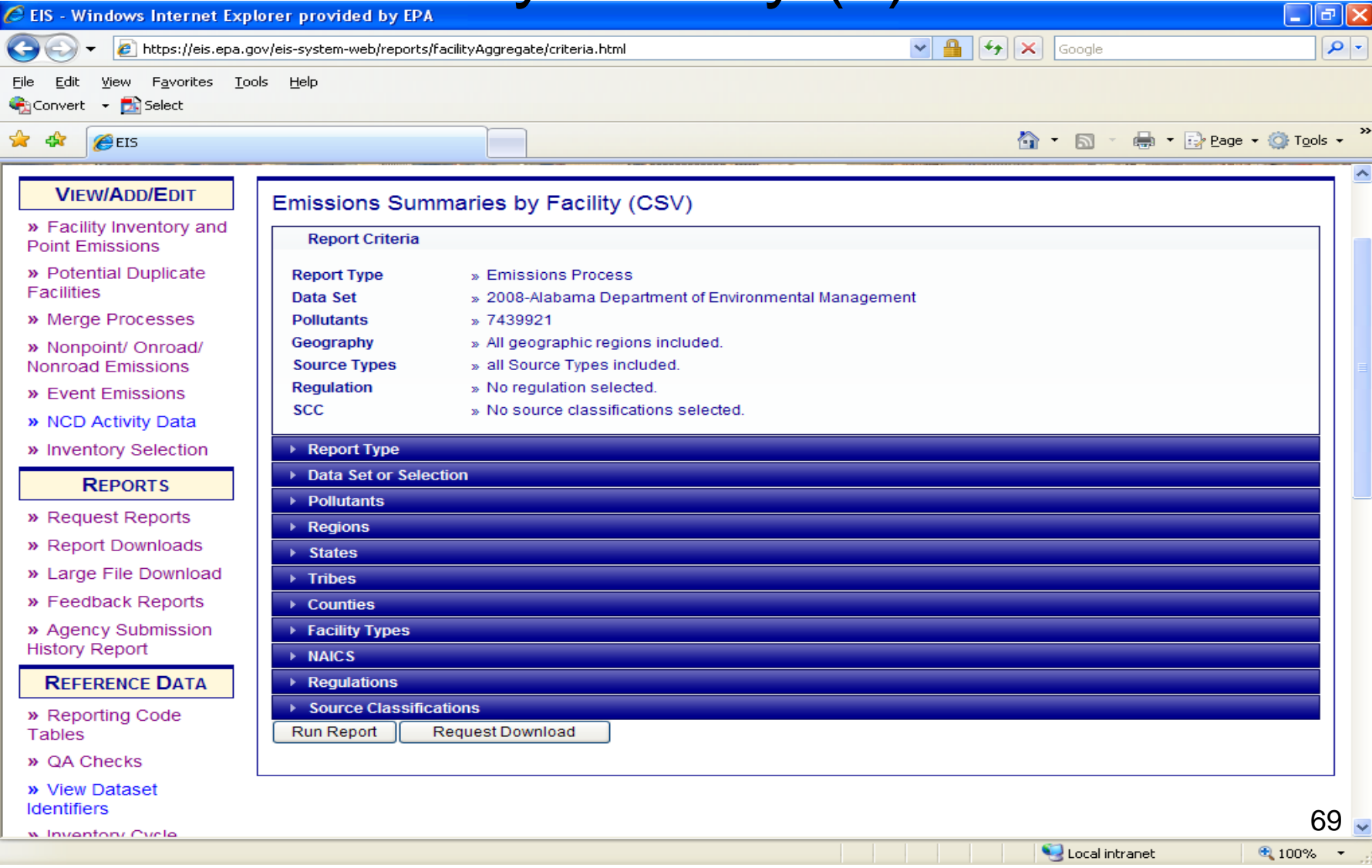

### Report Downloads

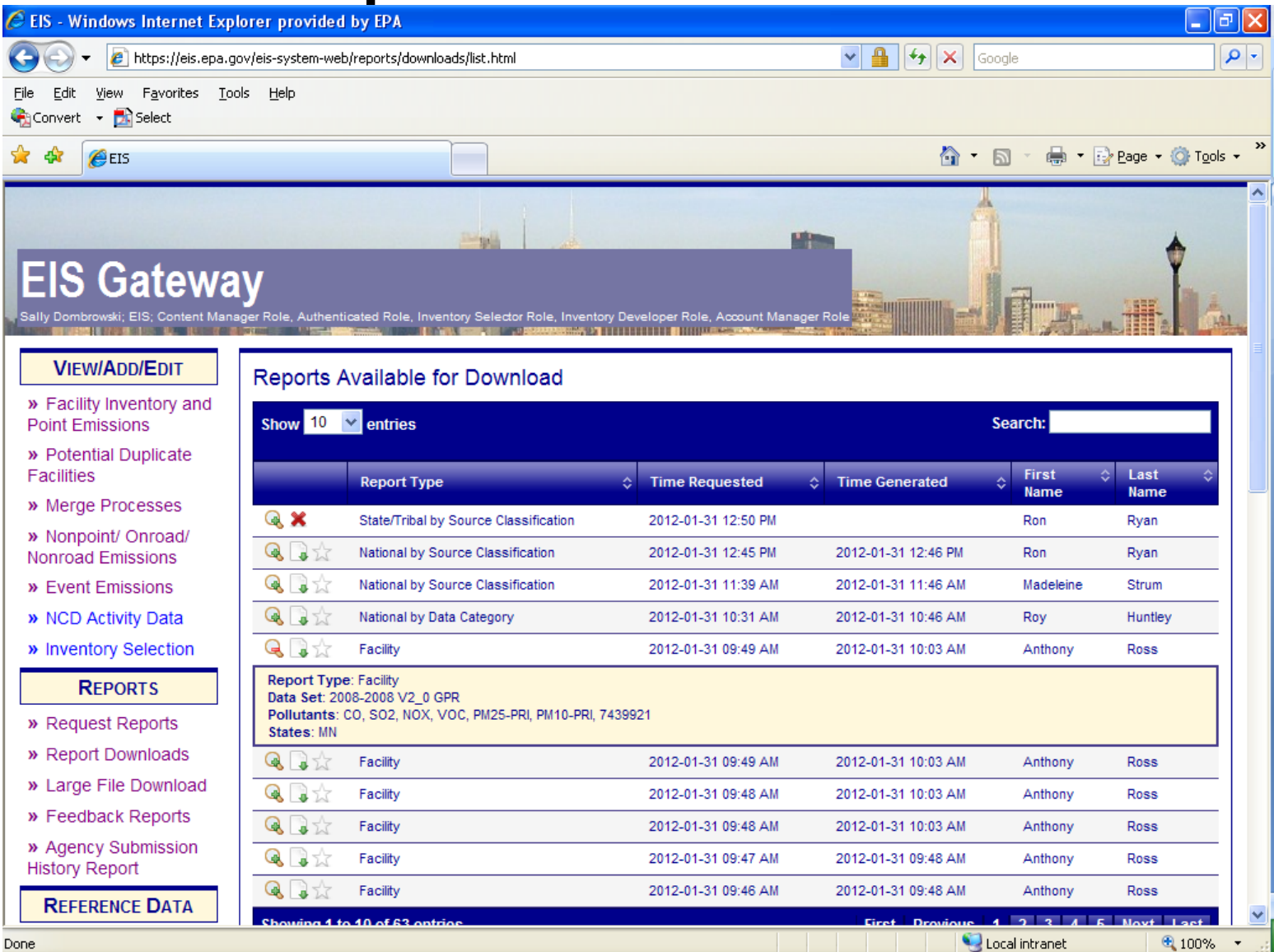

70

# Emission Summary by Geography (1)

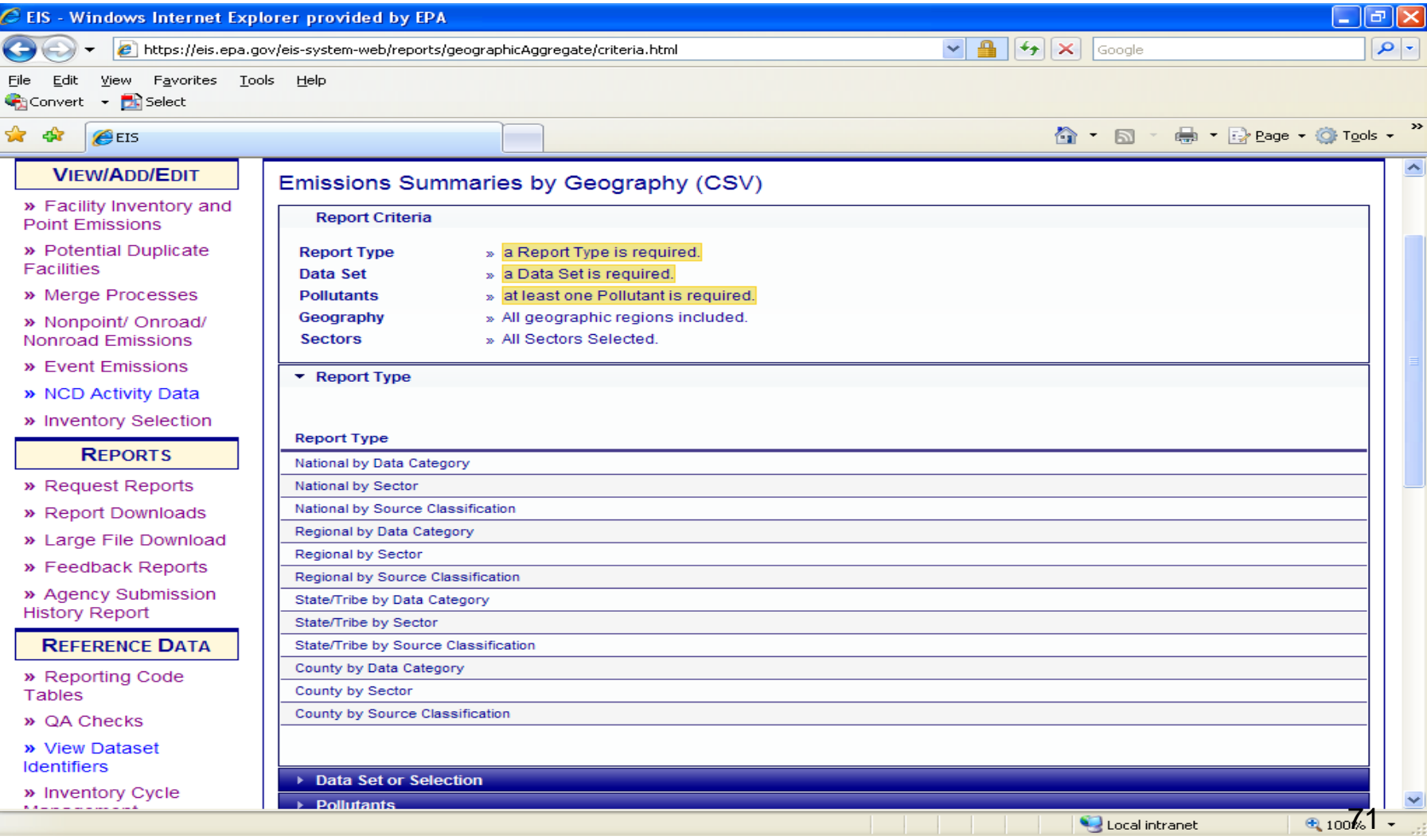

### Emission Summary

## by Geography (2)

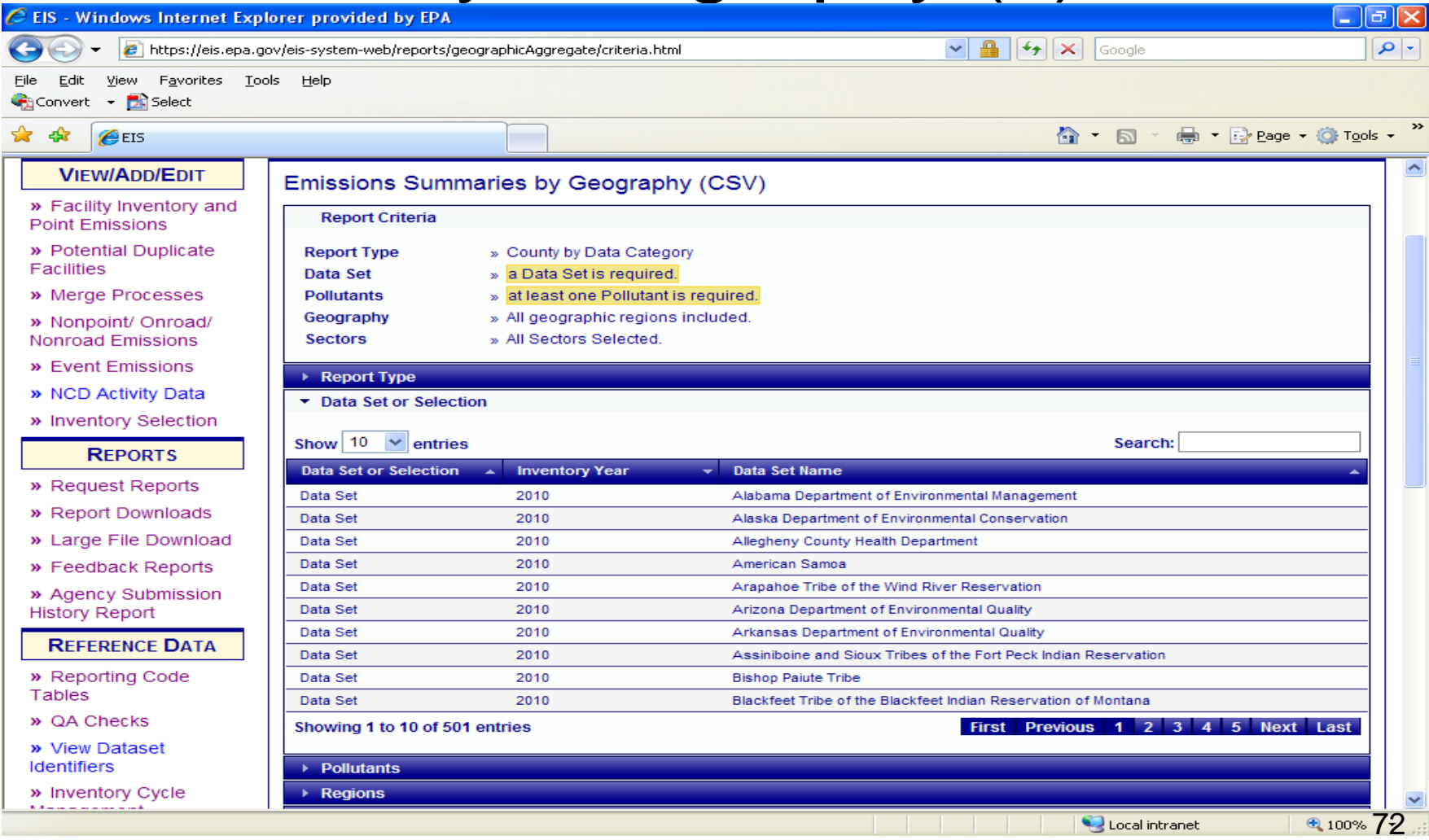
#### Where do I find Codes?

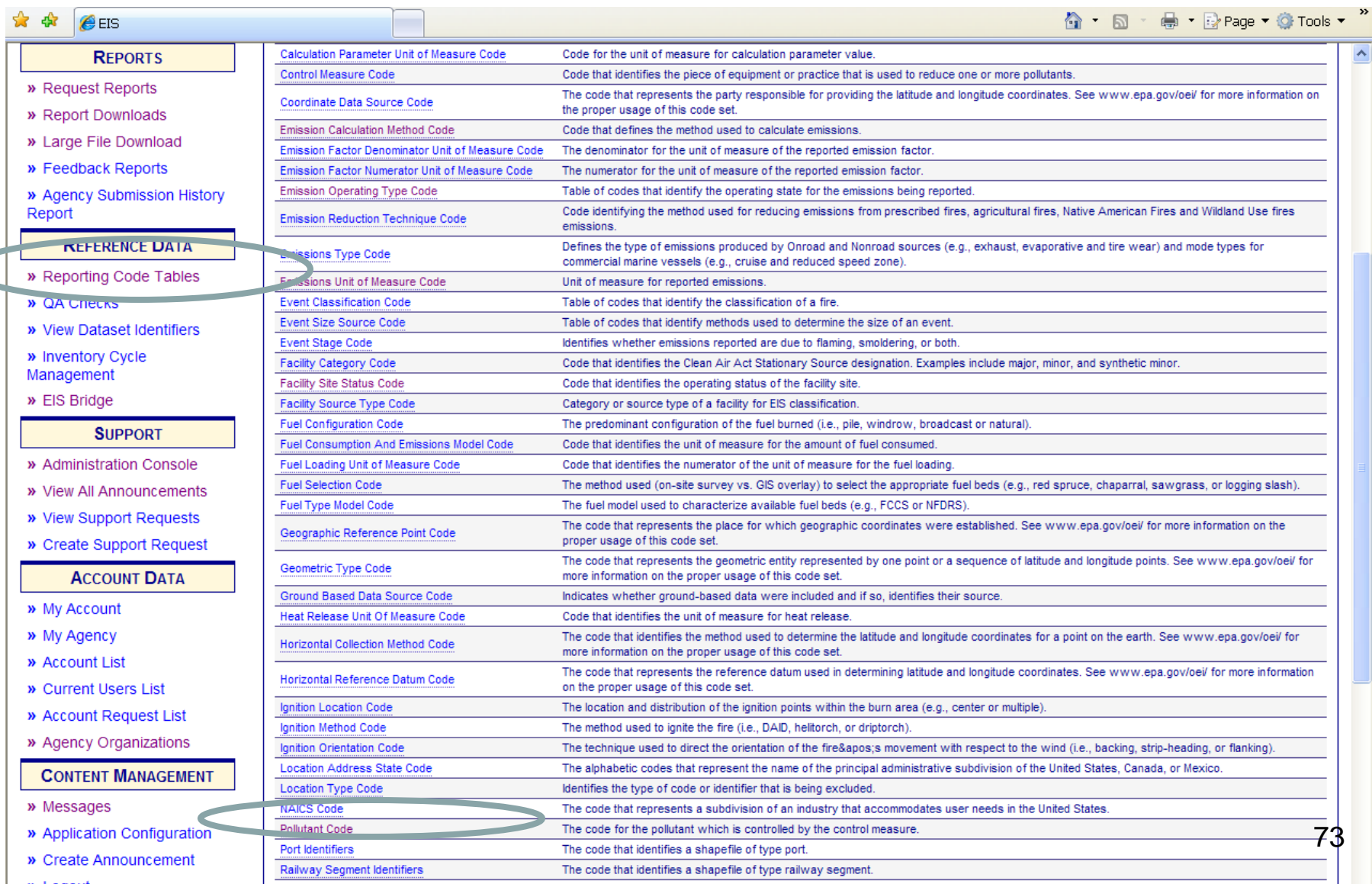

 $\subset$ 

#### Pollutant codes-example See what is retired and what is not

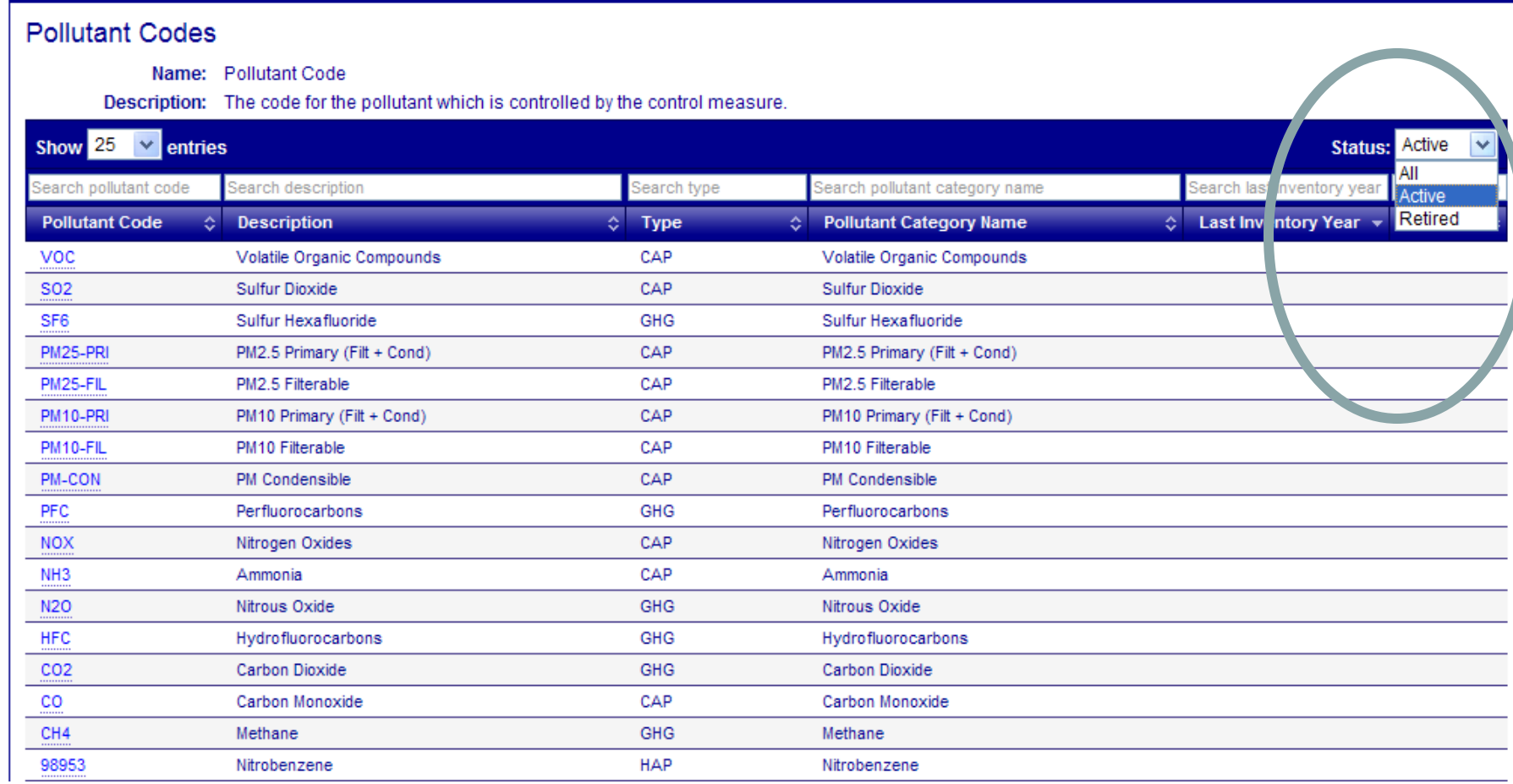

# EPA Review of Your data

- Completeness
- Outliers
- Priority Facility/Pollutant List
- Voluntary review packages to improved targeted data elements such as
	- Design capacity
	- SCC code improvements (aimed possibly at 3999s)
	- Or emissions from specific industry sectors

# Putting it all Together- the "Selection"

- Preference is to use the S/L/T data first in the hierarchy
- Other data sources used below hierarchy (for example– there may be others)
	- 2011 TRI
	- HAP aug
- Data sources that may be used above S/L/T (for example– there may be others)
	- PM aug
	- Chromium speciation
	- Some rule data
- Draft 2011 release for SLT review  $\frac{1}{76}$

### RECAP of changes What will change for 2011 POINT submissions?

- Pollutant codes retired/unretired/added
- New QA checks
	- Critical emissions range
	- Critical double counting pollutants with grouped pollutants
	- Critical if you report PM2.5 and not PM10 and if PM2.5>PM10
- Not collecting aircraft LTO'S in EIS
- Updated Emission Factors (EGUs, EAFs, maybe more)
- List of Priority Polls/Facilities

## Web Resources

- One pagers
	- How to gain access to the Gateway
	- How to change your password
	- How to submit data using the Web Client

<http://www.epa.gov/ttn/chief/eis/index.html>

• 2008 NEI/EIS Implementation Plan

<http://www.epa.gov/ttn/chief/net/neip/index.htm>

• 2011 – specific information to be posted (http://www.epa.gov/ttn/chief/eiinformation.html)

### **Contacts**

• Submission Issues

– Sally Dombrowski – [dombrowski.sally@epa.gov;](mailto:dombrowski.sally@epa.gov) 919-541-3269

- Inventory Issues
	- $-$  Ron Ryan [ryan.ron@epa.gov,](mailto:ryan.ron@epa.gov) 919-541-4330

– Madeleine Strum –

[strum.madeleine@epa.gov](mailto:strum.madeleine@epa.gov), 919-541-2383